# **معمارية المعالج 8888/8888**

ان التقدم الكبير في تقنية نظام الحاسب الذي حدث في العقدين االخيرين هو ناتج للتطور الذي حدث في معمارية المعالجات ذات (16 $bit, 32bit, 64bit,$ ) وكذلك انظمة الحاسب المبنية بهذه المعالجات, خلال هذه الفترة حدث تغير كبير في استخدام الحاسبات الكبيرة الغالية الثمن الى الحاسبات الشخصية االقل كلفة. ان اول حاسب شخصي ظهر في بداية الثمانينيات حيث كان يستخدم المعالج (8086) ذات  $16bit$  كوحدة معالجة له وبعد عدة سنوات ظهر جيل اخر في الحاسب الشخصـي (PC/AT) الذي مثل باستخدام معالج اكثر تطور وهو (80286) وفي عام 1985 ظهر المعالج (80386) ذات (32 $bit$ ) الذي حسن في اداء الحاسب الشخصي في السنوات التي تلتها وسعت شركة انتل معمارية الشخصي في السنوات التي تلتها وسعت شركة انتل معمارية  $32bit$  في المعالج (80486) وعوائل المعالج (Pentium) اعطت هذه المعالجات مستويات جديدة من االداء والسعات للحاسب الشخصي.

التركيب المعماري للمعالج 0800 080

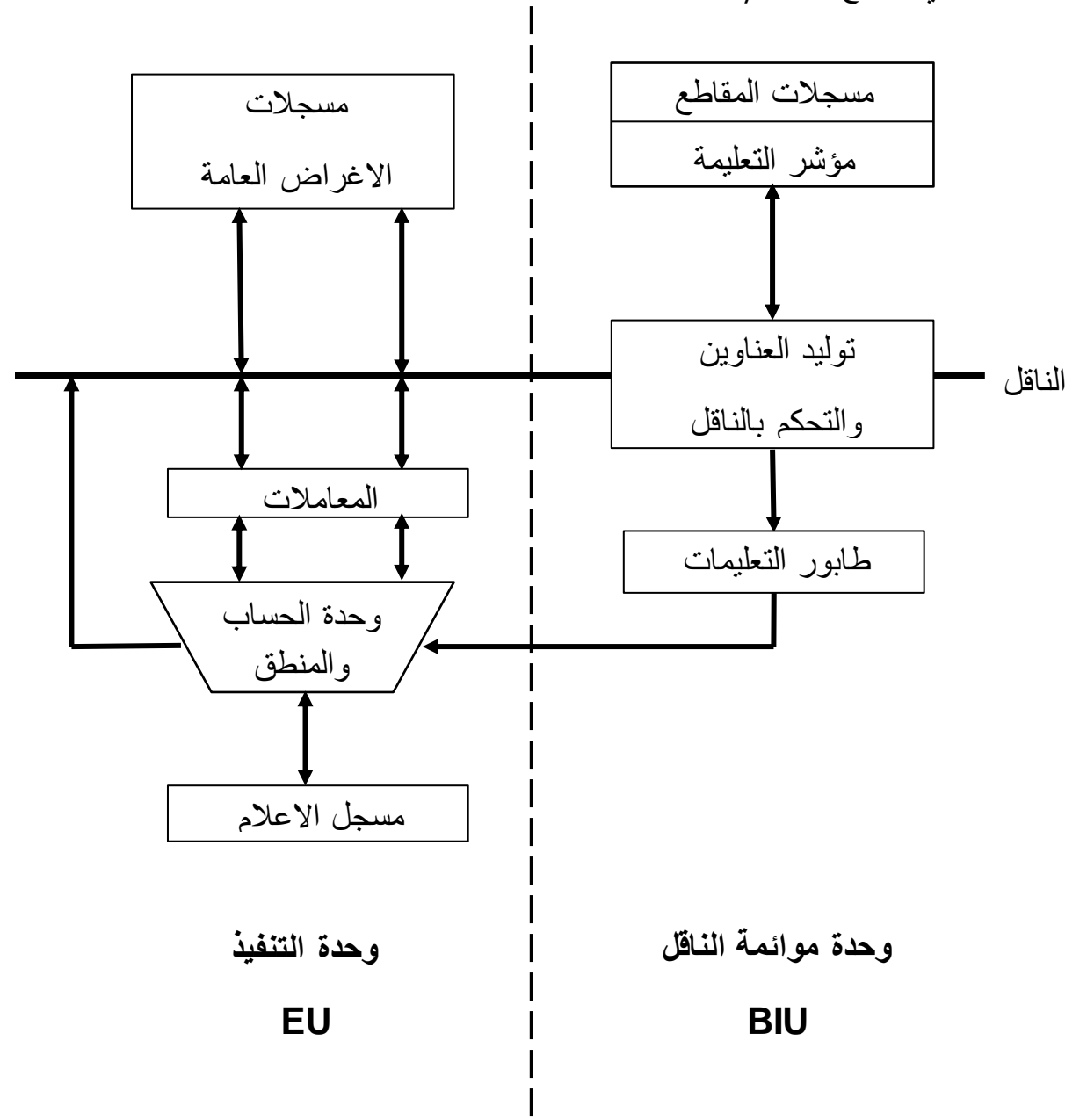

**1**

#### الشكل (1)

يوضح الشكل (1) التركيب المعماري للمعالج والذي يتكون من الوحدتين

# **-1 وحدة موائمة الناقل**

وهي وحدة ربط المعالج بالعالم الخارجي وهي المسؤولة عن جلب التعليمة وقراءة البيانات من والى الذاكرة. تحتوي وحدة موائمة الناقل على مسجالت المقاطع ومؤشر التعليمة ووحدة التحكم بالناقل وتوليد العناوين وكذلك طابور التعليمات.

# **-2 وحدة التنفيذ**

وهي المسؤولة عن تفسير وتمثيل التعليمات. تتكون وحدة التنفيذ من وحدة الحساب والمنطق ومسجالت االغراض العامة ومسجل االعالم.

النموذج البرمجي للمعالج 9898/9899

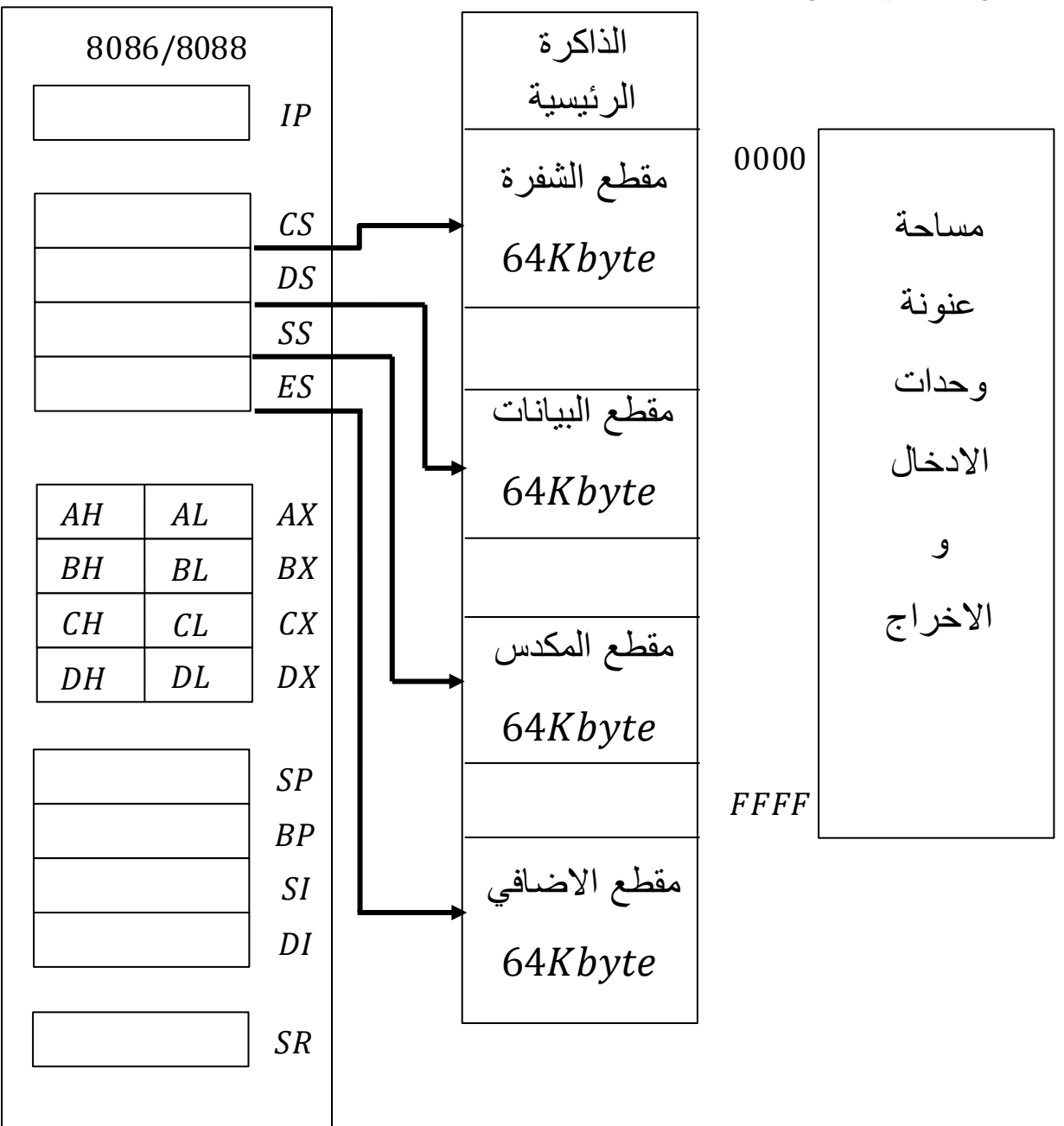

**2**

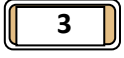

#### الشكل (2)

ان الشكل (2) يوضح النموذج البرمجي للمعالج. الغرض من هذا النموذج هو المساعدة المبرمج على فهم مبدأ عمل نظام الحاسب من وجهة نظر برمجية.

يتكون هذا النموذج من مجموعة من المسجلات الداخلية ذات 16bit.

مؤشر التعليمة (IP) ومسجلات الاغراض العامة (DX,CX,BX,AX) واربعة مسجلات مقاطع ومسجلي تأشير ( BP, SP) ومسجلي تأشير ( BP, SP) ومسجل الحالة (SR). (SR)

يحتوي النموذج البرمجي ايضاً على (1M byte) من الذاكرة و (64K byte) من العنونة المعزولة لالدخال واالخراج.

**عنونة الذاكرة**

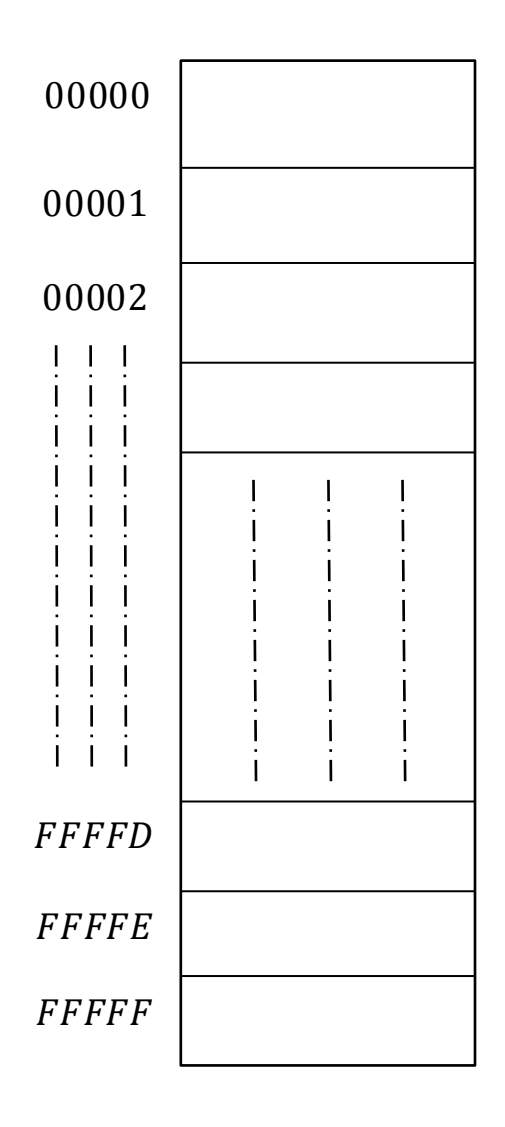

المعالج (8086) يدعم 1M byte من الذاكرة الخارجية كما موضح في الشكل (3).

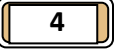

يعامل المعالج اي موقع من الذاكرة كبايت واحد واي موقعين متتاليين من الذاكرة ككلمة (1word) في هذه حالة يمثل البايت الاقل عنوان من الذاكرة البايت الاقل اهمية من الكلمة والبايت الاعلى عنوان من الذاكرة هو البايت االكثر اهمية من الكلمة.

مثلاً من الشكل (3):-

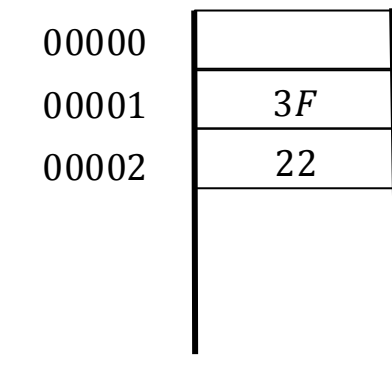

 $22 \mid 3F$ Byte Byte  $\leftarrow$   $\rightarrow$ اقل اهمية اعلى اهمية

 $\therefore$  Word = 223F

### **الكلمة المضاعفة**

هي الشكل االخر من البيانات والتي يتم معالجتها من قبل المعالج. تتمثل الكلمة المضاعفة بأربعة مواقع متتالية من البيانات في الذاكرة.

مثال/ ماهي كلمة البيانات الناتجة من الشكل (4) عبر عن الكلمة بالنظام السادس عشر .

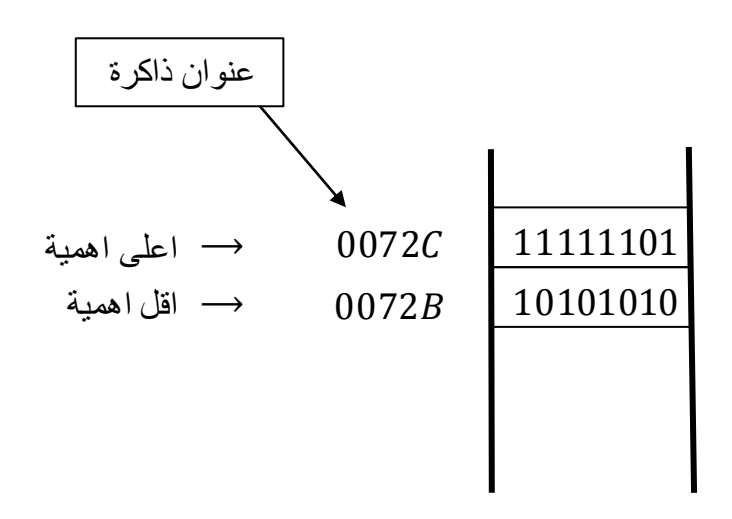

الحل/

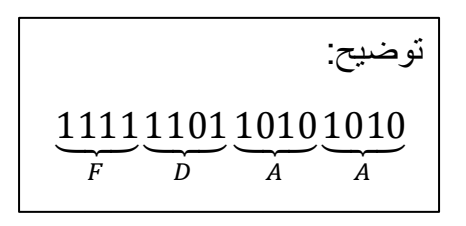

 $Word = (111111011010110)_2$ 

 $\therefore$  Word = FDAA<sub>16</sub>

Ex / ماهي كلمة البيانات المضاعفة الناتجة من الشكل )1( عبر عن الكلمة بالنظام السادس عشر.

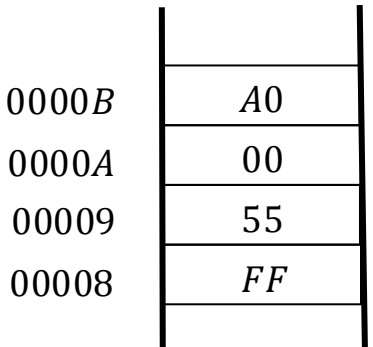

double word(DW) =  $(A00055FF)_{16}$ 

وضح بالرسم كيفية توزيع كلمة البيانات  $3 \textit{C8E}$  بالنظام الثنائي على موقعي الذاكرة  $(0000 A)_{16}$  و (  $(00009)_{16}$ 

مثال/ وضح بالرسم كيفية توزيع كلمة البيانات المضاعفة 00D01CA2)16 بالنظام الثنائي على موقع  $(00018)_{16} \rightarrow (0001B)_{16}$  الذاكرة

الحل/

 $DW = (00D01CA2)_{16}$ 

بالنظام الثنائي

 $DW = (0000000011010000001110010100010)_2$ 

## **المسجالت**

هو مخزن البيانات وتخزن على شكل بتات.)وهي مكان لخزن البيانات(

تتحكم المسجالت بطبيعة مهام التعليمات التي تنفذ فمن خاللها نستطيع عنونة الذاكرة وتطبيق العمليات الحسابية عليها, يشار الى المسجالت من خالل اسمائها وترقم خاناتها الثنائية ابتدأ من اليمين الى اليسار علماً ان كل المسجلات في المعالج تكون بطول  $16bit$  و هي على عدة انواع.

# **/1 مسجالت المقاطع**

تستخدم هذه المسجالت لعنونة منطقة من الذاكرة تعرف بالمقطع الحالي وهي عبارة عن-:

## **أ/ مسجل مقطع التعليمات**

يحتوي هذا المسجل على عنوان بداية مقطع التعليمات الذاكرة ونستطيع من خالل القيمة الموجودة في هذا المسجل والقيمة الموجودة في مسجل مؤشر التعليمة ان تصل الى عنوان اي تعليمة موجودة ضمن مقطع التعليمات.

## **ب/ مسجل مقطع البيانات**

يحتوي هذا المسجل على عنوان بداية مقطع البيانات في الذاكرة ونستطيع من خالل القيمة الموجودة في التعليمة ان تصل الى محتويات اي خلية في الذاكرة ضمن مقطع البيانات.

## **ج/ مسجل مقطع المكدس**

يحتوي هذا المسجل على بداية المقطع المكدس في الذاكرة والذي يستخدم لتخزين المؤقت للبيانات.

## **د/ مسجل المقطع االضافي**

حجمه يحتوي هذا المسجل على عنوان بداية المقطع االضافي والذي يستخدم في معالجة السالسل الرمزية .

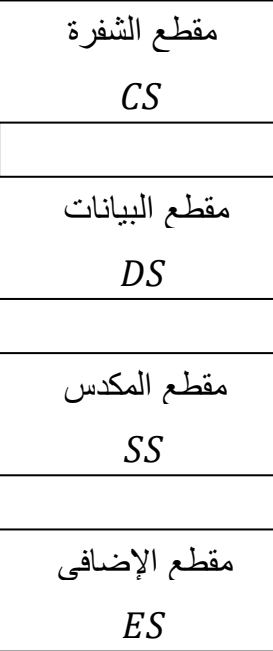

## **/2 مسجل مؤشر التعليمة**

حجمه يستخدم هذا المسجل لتحديد عنوان التعليمة القادمة التي سينفذها المعالج والموجود في مقطع التعليمات. العنون الفعلي للتعليمة القادمة يحدد من خالل قيمة مسجل مؤشر التعليمة وقيمة مسجل مقطع التعليمات.

## **/3 مسجل التأشير**

يستخدم هذه المسجالت للوصول الى البيانات الموجودة ضمن مقطع المكدس وهي على نوعين-:

## **أ/ مسجل مؤشر المكدس**

يحتوي هذا المسجل على العنوان الحالي للتخزين او االسترجاع ضمن مقطع المكدس.

العنوان الفعلي لمقطع المكدس يحدد من خالل قيمة مسجل مؤشر وقيمة مسجل مقطع المكدس.

## **ب/ مسجل مؤشر القاعدة**

يستخدم هذا المسجل للتعامل مع البيانات الموجودة ضمن مقطع المكدس.

القيمة الفعلية لعنوان ضمن مقطع المكدس يحدد من خالل القيمة الموجودة ضمن مسجل مؤشر القاعدة ومسجل مقطع المكدس.

## **/4 مسجالت االغراض العامة**

تستخدم هذه المسجالت في معظم التعليمات التي ينفذها المعالج. يتكون كل مسجل من هذه المسجالت من كلمة بيانات  $yte$ لا $yte = 2byte = 16$  والتي يمكن التعامل معها على انها مسجل بطول  $2byte$  او تجزئتها الى مسجلين بطول  $1 bit$  فمثلا المسجل  $AX$  الذي طوله  $16bit$  يجزئ الى المسجل الاقل اهمية.

### **أ/ مسجل المركم**

يستخدم هذا المسجل في معظم العمليات الحسابية وعمليات ادخال واخراج البيانات من و الى موانئ االدخال واالخراج وكذلك في عمليات نقل البيانات.

#### **ب/ مسجل القاعدة**

يستخدم هذا المسجل كمؤشر ودليل لأغراض العنونة وكذلك يستخدم في العمليات الحسابية.

## **ج/ مسجل العداد**

يستخدم هذا المسجل كعداد اثناء التعامل مع العمليات المراد تكرارها وكذلك يستخدم في العمليات الحسابية.

### **د/ مسجل البيانات**

يستخدم هذا المسجل في العمليات االدخال واالخراج والعمليات الحسابية.

# **/5 مسجالت الدليلية**

تستخدم هذه المسجالت للتعامل مع العمليات الحسابية وعمليات السالسل الرمزية. يوجد نوعان من المسجالت الدليلية وهي-:

# **أ/ مسجل دليل المصدر**

يستخدم هذا المسجل في عنونة مقطع البيانات وكمسجل مصدري في عمليات معالجة السالسل الرمزية.

**ب/ مسجل دليل الهدف**

يستخدم هذا المسجل في عنونة المقطع االضافي وكمسجل هدفي في عمليات معالجة السالسل الرمزية.

# **/8 مسجل االعالم**

يسمى ايضاً بمسجل الحالة Status Register ويكون من 16 بت Bit الشكل التالي يوضح الخانات الثنائية الكثر اهمية لمسجل االعالم. الحظ هناك 8 خانات ثنائية مهمة 8 منها تمثل اعالم الحالة وهي الحمل والتحقق والحمل المساعد والصفر والإشارة والفيض والتي تبين الحالة الناتجة من تنفيذ التعليمة  $\emph{Carry}$ اما 3 الخانات الباقية فهي اعالم االتجاه والمقاطعة والتتبع.

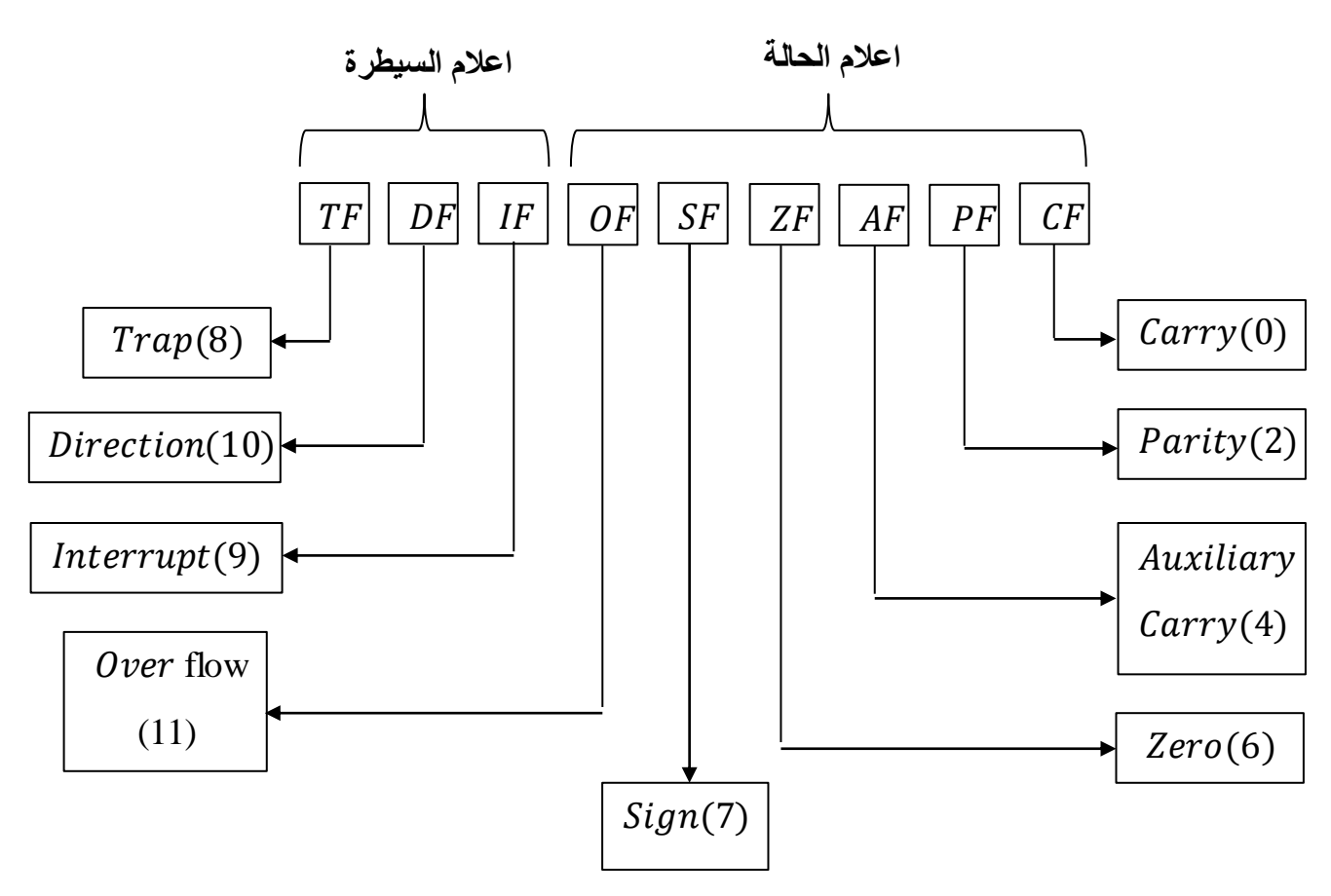

#### **8**

## **أ - اعالم الحمل**

يتم تمكين الخانة الثنائية الخاصة بهذا الاعلان اذا كان هناك حمل او استعارة من الخانة الثنائية الأكثر اهمية للنتيجة خالل تنفيذ التعليمة.

#### **ب - اعالم التحقيق /**

يتم تمكين الخانة الثنائية الخاصة بهذا الاعلام اذا كانت نتيجة تنفيذ التعليمة تحتوي على تحقق زوجي اي تحتوي على عدد زوجي من القيم الثنائية (1).

#### **ج - اعالم الحمل المساعد**

يتم تمكين الخانة الثنائية الخاصة بهذا الاعلام (AF = 1) اذا كان هناك حمل او استعارة بين الخانة الثنائية 3 و4 للنتيجة خالل تنفيذ التعليمة.

## **د - اعالم الصفر**

يتم تمكين الخانة الثنائية الخاصة بهذا الاعلام (ZF = 1) اذا كانت نتيجة تنفيذ التعليمة يساوي صفر .

#### **هـ - اعالم االشارة**

يتم تمكين الخانة الثنائية الخاصـة بهذا الاعلام (Z $F=1$ ) اذا كانت نتيجة تنفيذ التعليمة هي قيمة سالبة.

#### **ز- اعالم الفيض**

يتم تمكين الخانة الثنائية الخاصة بهذا الاعلام  $0F=0$ اذا كان هناك فيض في نتيجة تنفيذ التعليمة.

## **ح - اعالم المقاطعة**

يتم تكمين الخانة الثنائية الخاصة بهذا الاعلام (I $F=1$ ) اذا سمح المعالج بطلب مقاطعة عند طرف الادخال (INTER) عند تصغير الخانة الثنائية (IF  $\equiv 0$ ) يتم اهمال طلب المقاطعة.

#### **ط - اعالم االتجاه**

 $DF=1$  يحدد هذا الاعلام تجاه معالجة السلاسل الرمزية عند تمكين الخانة الثنائية الخاصىة بهذا الاعلام يتم معالجة عناوين السلاسل الرمزية بصورة تنازلية وعندما (B  $=F=0$ ) يتم معالجة العناوين بصورة تصاعدية.

#### **ي - اعالم التتبع**

عند تمكين الخانة الثنائية الخاصة بهذا الاعلام (T $F=1$ ) يصبح المعالج في نمط الخطوة المفردة اي يقوم المعالج تنفيذ التعليمة ثم ينتقل الى البرنامج فرعي لحساب تأثير تنفيذ هذه التعليمة هذا النوع من العمليات يخدم في تنقيح البرامج.

# **توليد عنوان الذاكرة**

يحدد العنوان الفيزيائي للمعالج بالاعتماد على العنوان الاساس للمقطع (Segment Base) والازاحة  $(OffSet)$ 

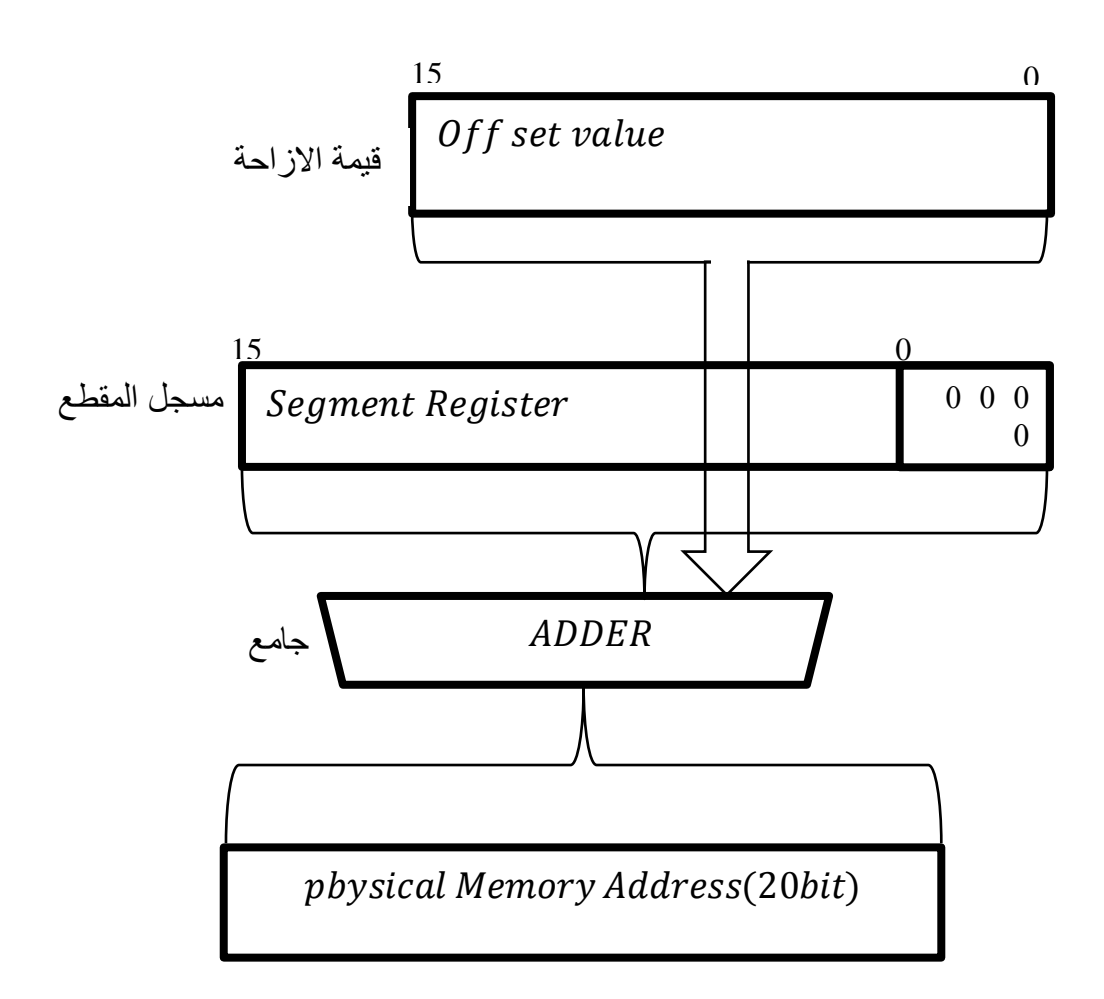

العنوان الفيزيائي للذاكرة

العنوان الفيزيائي المستخدم للعنونة الذاكرة هو بطول Bit توليد العنوان الفيزيائي يتطلب تجميع قيمة الازاحة  $16 \; Bit$  الموجودة في مؤشر التعليمة (IP) او في مسجل القاعدة (BR) او في احد المسجلات الدليلية او مسجلات التأشير مع قيمة المقطع الاساس  $16 \; Bit$  الموجودة في احد مسجلات المقاطع.

عنوان المقطع الاساس / يمثل عنوان البداية بالنسبة للمقطع في الذاكرة علماً بان حجم كل مقطع هو الشكل التالي يوضح بأن الازاحة تمثل المسافة بـ byte لموقع التخزين عن عنوان بداية  $64Kbyte$ المقطع.

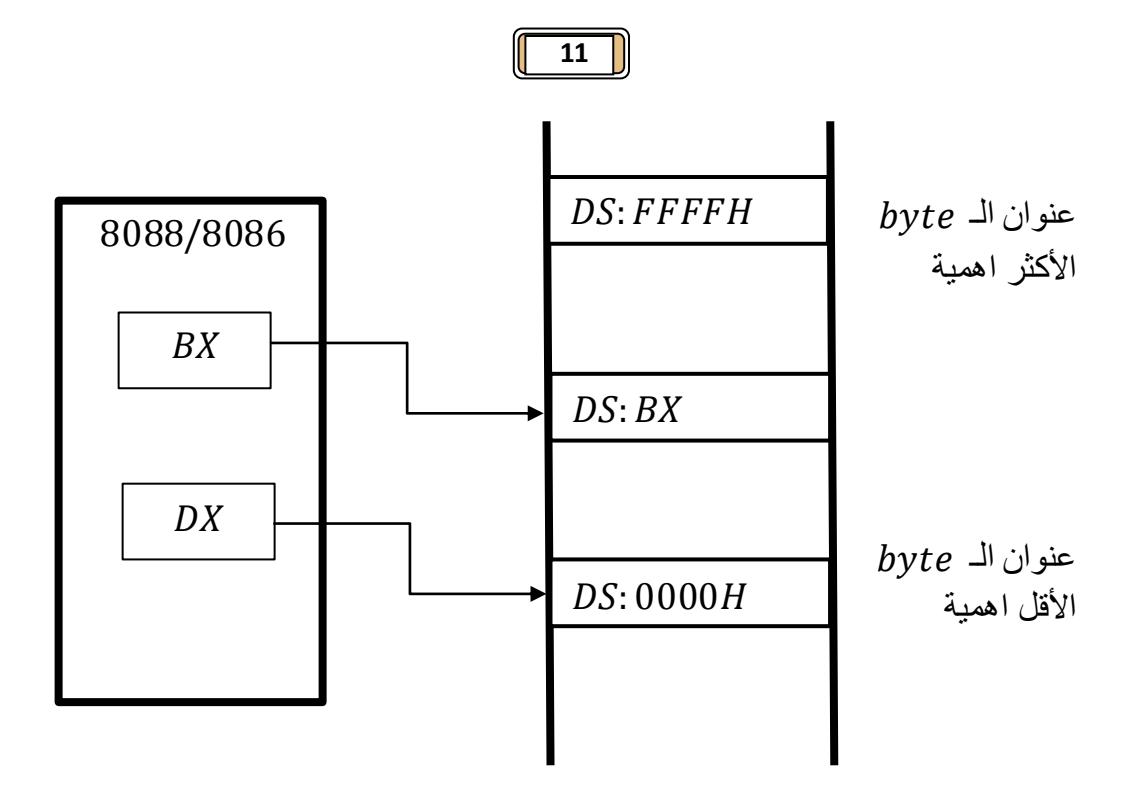

الفيزيائي العنوان  $0_{16} = 10_{16}$  مسجل المقطع + الازاحة مقدار

Pbysical address = Segment Register  $* 10_{16} + 0$ ffset

Ex / اوجد القيم المجهولة لكل من العناوين الفيزيائية التالية-:

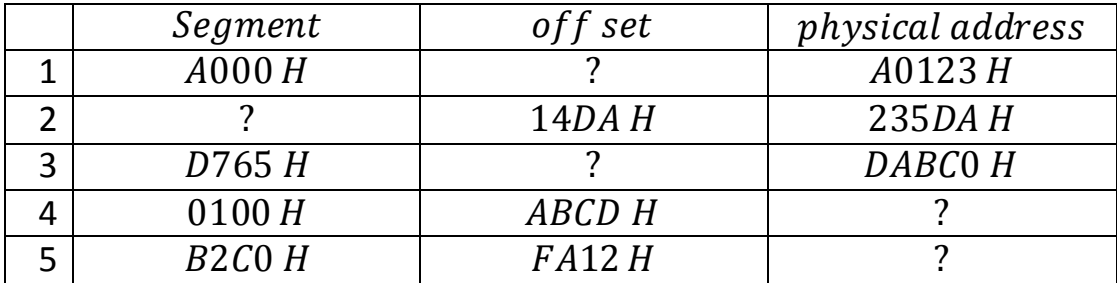

الحل/

Pbysical address = Segment Register  $* 10_{16} + 0$ ffset

 $1/$  A0123  $H = A000 H * 10 + of f set$ 

 $\therefore$  of f set = A0123 H – A0000H = 0123 H

 $2/ 235DA H = segment * 10 + 14DA$ 

 $\therefore$  segment  $* 10 = 235DA H - 14DA H = 22100 H$ 

 $\therefore$  segment = 2210 H

3/ DABC0  $H = D765 H * 10 + of f set$ 

 $\therefore$  of fset = DABC0 H – D7650 H = 3270 H

4/ Pbysical address =  $0100 H * 10 + ABCD H$ 

 $\therefore$  Pbysical address = 01000 H + ABCD H = BBCD H

5/ Pbysical address =  $B2COH * 10 + FA12H$ 

 $\therefore$  Pbysical address = B2C00 H + FA12 H = C2612

Ex / اوجد قيم المجهول لكل من العناوين الفيزيائية التالية-:

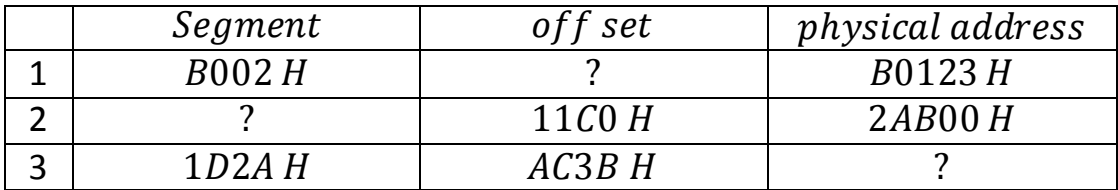

الحل/

Pbysical address = Segment Register  $* 10_{16} + 0$ ffset

 $1/B0123 H = B002 H * 10 + of f set$ 

 $\therefore$  of f set = B0123 H – B0020 H = 0103

- 2/ segment  $* 10 = 2AB00H 11C0H = 29940$ 
	- $\therefore$  segment = 2994
- 3/ Pbysical address =  $1D2A H * 10 + AC3B H = 1D2A0 H + AC3B H$

 $Physical address = 27EDB$ 

## **الذاكرات**

يمكن اعتبار ذاكرات الحاسبة بانها تلك المكونات القادرة على خزن المعلومات واسترجاعها حيث تستجيب هذه الذاكر ات للأوامر التي غالباً ما تكون بإحدى الصيغتين التاليين:-

1/load from

 $2/$  store to

الوحدة الاساسية لأي ذاكرة هي الخلية والتي تمثل الوحدة القياسية لتناقل البيانات فيما بين المعالج والذاكرة او بقية الأجزاء المكونة للحاسب على وسائل النقل التي تعرف بالمسارات. هناك ميزتان اساسيتان لكل خلية ذاكرة هما عنوان الخلية ومحتوياتها يمكن التمييز بين الذاكرات بطريقتين اساسيتين-:

/5 التمييز بين الذاكرات من حيث الوظيفة :حيث تقسم الى

- أ- **ذاكرة اولية** : نقصد بالخزن االولى )الرئيسي( هو ذلك الخزن الذي يمكن المعالج من الوصول مباشرتاً الى التعليمات والبيانات.
- ب- **ذاكرة ثانوية** : هو ذلك الخزن الذي يمكن الوصول اليه من خالل ايعازات الخزن واالسترجاع بتحديد اجهزة خزن دائميه.

/2 التمييز بين الذاكرات حيث طريقة الوصول.

- أ- ا**لذاكرة الوصول العشو**ائي: في هذا النوع من الوصول يمكن للمعالج ان يصل مباشرتاً الى موقع محدد دون طلب الوصول الى المواقع البينية.
- ب- **الذاكرات الوصول المتسلسل**: في هذا النوع يكون الوصول فقط الى موقع السابق او الالحق للمؤشر الحالي اي اذا كان الموقع هو  $n$  فانه يمكن الوصول منه اما الى الموقع ( $n-1$ ) او  $(n+1)$

## **أدارة الذاكرة**

ان اداء اي حاسبة يعتمد بشكل رئيسي على عاملين مهمين هما السرعة والكلفة.

السرعة هي قابلية المعالج على تنفيذ العمليات المخزونة في مواقع الذاكرة فكلما كانت سرعة التنفيذ عاليا نسبياً كلما كانت الحاسبة اكثر ثمناً ولهذا السبب يجب تنظيم عملية الوصول الى البيانات والبرامج في الذاكرة لضمان الأداء الأمثل للحاسبة هذا التنظيم يعرف بإدارة الذاكرة. يوجد توجهان لإدارة الذاكرة

**-1 توجه ادارة البيانات** -: اثناء التنفيذ يحصل وقت يمثل فجوة في اداء المعالج وهذه الفجوة تمثل الوقت المستغرق للحصول على البيانات وانتقالها بين المعالج والذاكرة هذا الوقت يؤدي الى الفصل بين زمن الوصول وكلفة تخزين البيانات حيث يمكن للمستخدم من الوصول مباشراً الى كمية محدودة من ً البيانات المخزنة عشوائيا بينما لكي نصل الى وحدات التخزين الدائمة على المستخدم ان يطلب من منتقي البيانات ان يخصص الوحدة التخزينية الحاوية على بيانات المطلوبة.

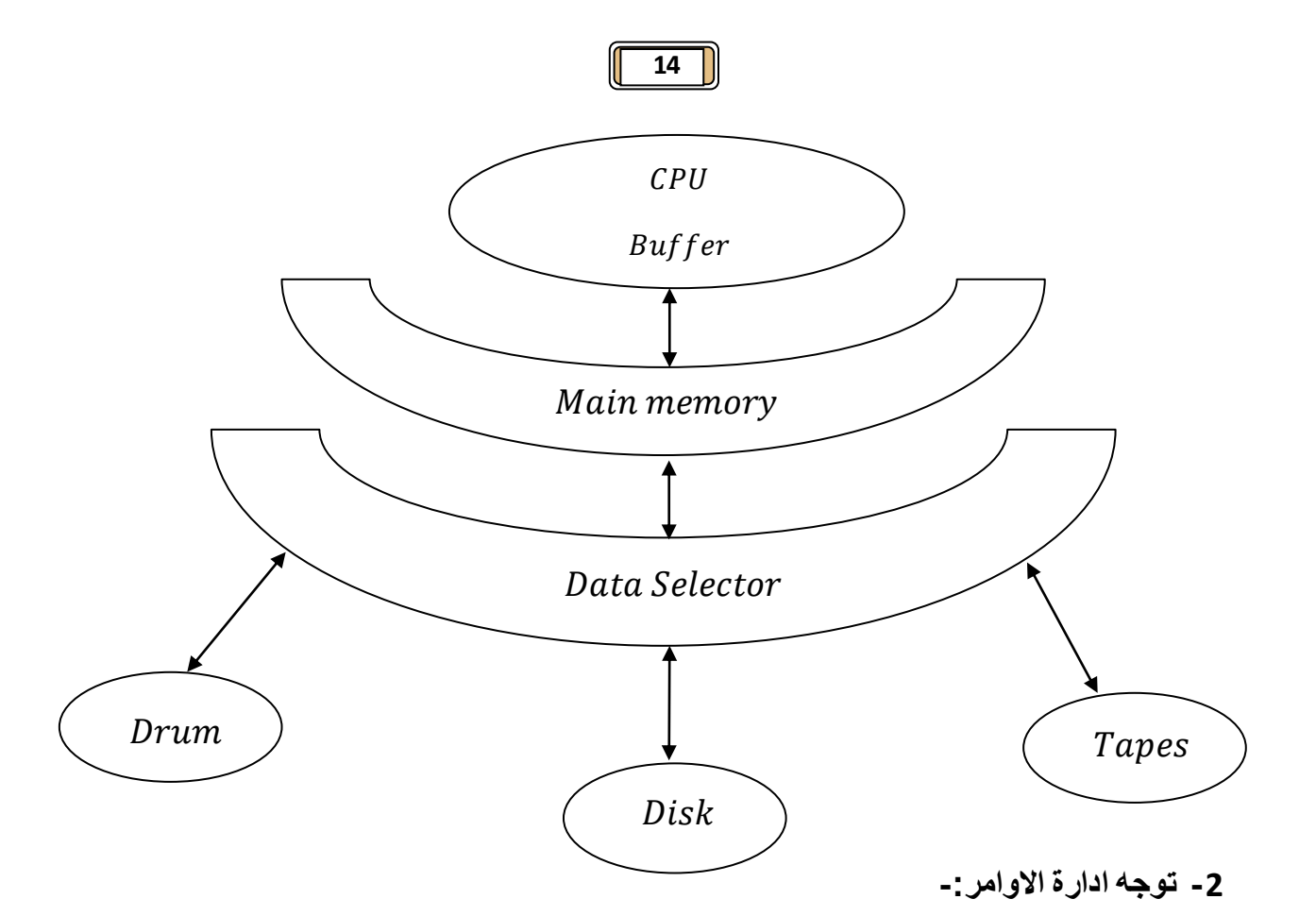

يمكن تصميم نظام نقل البيانات بين المعالج والذاكرات بأكمله تحت سيطرة خوارزميات مبنية داخلياً لذلك فأن المستخدم يحتاج الى معلومات مسبقة عن توزيع البيانات بين مختلف المستويات في الذاكرة المستخدمة لتوفير هذا الاحتياج تم استخدام ما سمي بالذاكرة المخبئة Cache Memory التي توفر السرعة المطلوبة بين الذاكرة الرئيسية وبين المعالج.

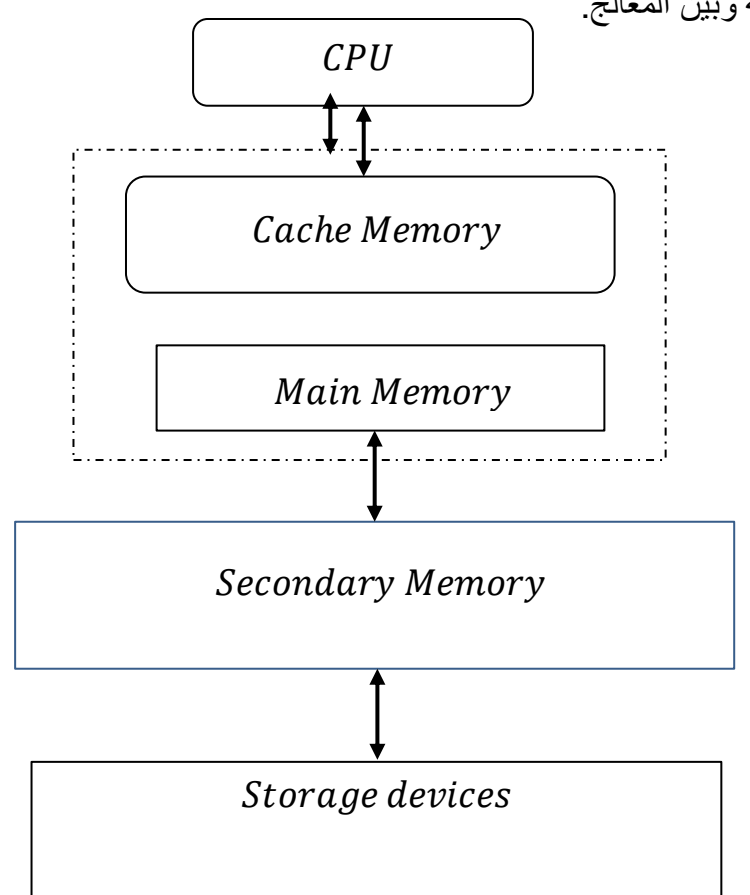

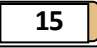

**تنفيذ التعليمة**-:

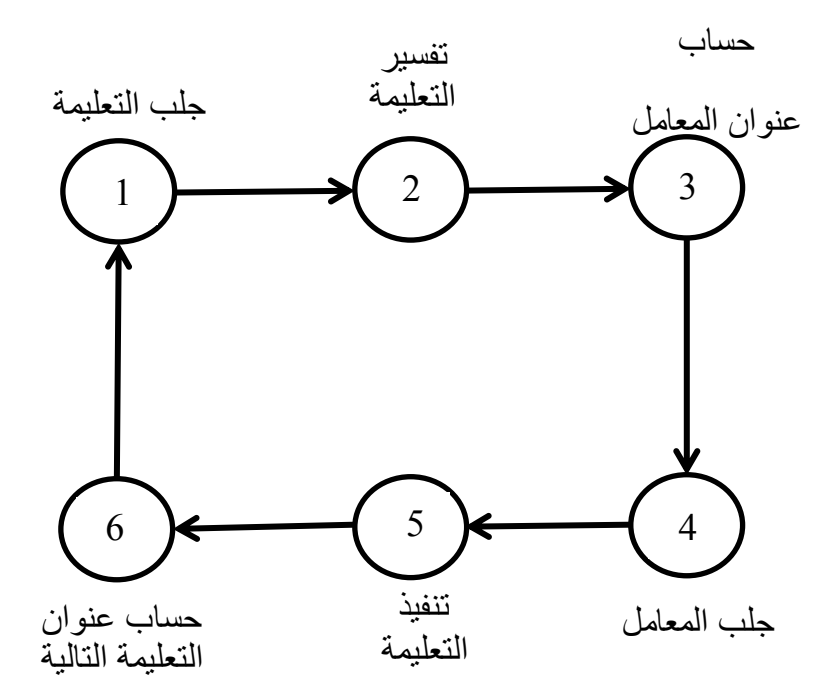

يتطلب تنفيذ أي تعليمة من قبل المعالج اجراء الخطوات التالية-:

-5 وحدة المعالجة المركزية تطلب التعليمة من الذاكرة. -2 وحدة المعالجة المركزية تفسر التعليمة. -3 اعتماد على الخطوة ينجز التالي-:

أ - جلب المعامالت من الذاكرة وتخزينها في سجل وحدة الحساب والمنطق مع اعطاء السيطرة الى وحدة الحساب والمنطق لكي تنفذ التعليمة.

ب - تخزين ناتج تنفيذ وحدة الحساب والمنطق.

ج - وحدة االدخال واالخراج تنقل الناتج الى خارج النظام.

-4 عند انتهاء الخطوة 3 يعاد تكرار الخطوة .5

#### **المسارات )نوقل( -:**

تتم عملية نقل البيانات بين المعالج والمكونات المختلفة للحاسب عن طريق مجموعة من النواقل تعرف بالمسارات وهي على 3 انواع.

#### **-1 مسارات السيطرة -:**

يحدد هذا المسار رغبة وحدة المعالجة المركزية بأرسال او استالم البيانات من والى اجهزة المكونة للحاسب وذلك عن طريق تعليمات القراءة والكتابة.

## **-2 مسار البيانات -:**

يقوم هذا المسار بنقل البيانات من والى وحدة المعالجة المركزية فكلما كان عدد المسارات اكثر كلما زادت كفاءة وسرعة المعالج.

## **-3 مسار العناوين -:**

يحدد هذا المسار الجهاز او موقع الذاكرة الذي يتصل في وحدة المعالجة المركزية فكلما زادت عدد خطوط هذا المسار كلما زاد حجم الذاكرة او عدد االجهزة التي يمكن ان تستخدم من قبل المعالج.

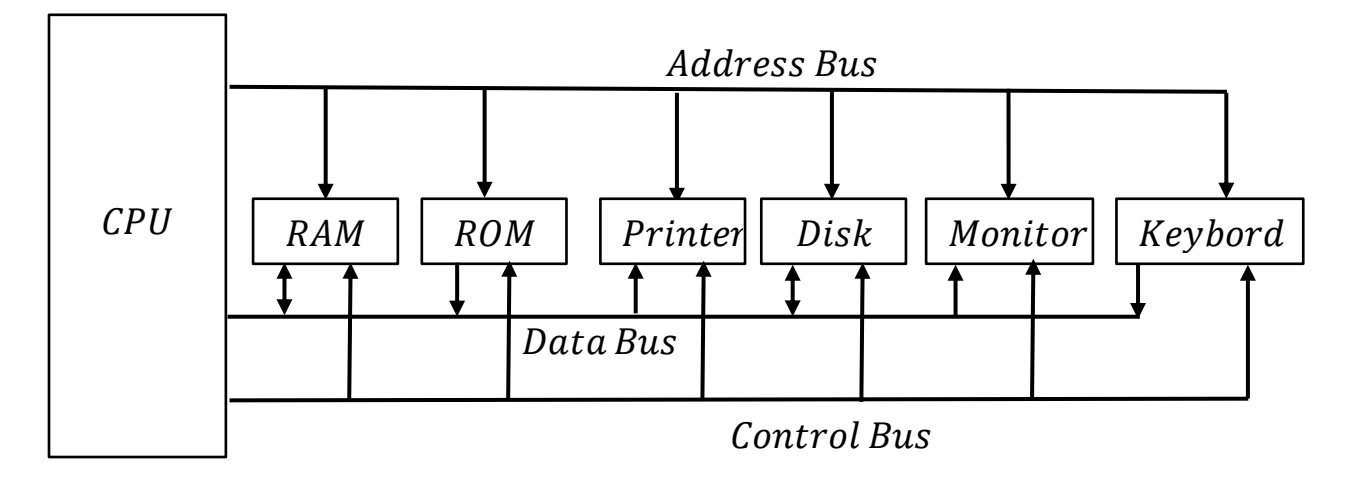

#### **مقدمة الى البرمجة بلغة التجميع-:**

تعمل وحدة المعالجة المركزية بنظام الثنائي وبسرعة عالية جدا ان برمجة الحاسبات بالنظام الثنائي تعتبر ً عملية شاقة وبطيئة يصعب على االنسان القيام فيها, يسمى البرنامج المكون من شفرات ثنائية بلغة االلة لقد قام المبرمجون في بداية الامر برمجة الحاسبات بهذه اللغة وعلى الرغم من  $machine\ language$ استخدام النظام السداسي عشر كطريقة فعالة في تنفيذ لغة الالة الا ان هذا النظام مر هق وشاق ومن الصعب استخدامه واخيراً تم تطوير لغة تعرف بلغة التجميع Assembly Language تعطي هذه اللغة اسماء رمزية لشفرات لغة الالة الخاصة بالتعليمات وهذا ما اعطى للمبرمجين امكانية كتابة برمجهم بشكل اسرع وتعرض اقل لألخطاء تتم عملية ترجمة برنامج لغة التجمع الى لغة االلة من قبل برنامج اخر يسمى بالمجمع .

ً كما يشار الى اللغة التجمع بانها لغة واطئة المستوى وكونها تتعامل مباشرا مع البنية الداخلية للمعالج لكي نستطيع البرمجة بلغة التجميع فأننا البد ان نكون على معرفة بعدد المسجالت واحجامها وتفاصيل وحدة المعالجة المركزية والمعالج. يتوفر حالياً العديد من لغات البرمجة التي يمكن استخدامها مثل لغة باسكال وبيسك ولغة سي هذه اللغات تسمى بالغات العالية المستوى High Level Language وذلك لأن المبرمج لا يحتاج الى معرفة البنية الداخلية للمعالج لترجمة البرنامج المكتوب بلغة عالية المستوى الى لغة الالة يستخدم برنامج المترجم Compiler فعلى سبيل المثال لكي نستطيع كتابة برنامج بلغة باسكال البد من توفر مترجم يقوم بتحويل هذا البرنامج الى لغة االلة.

## **البرمجة بالغة التجميع-:**

يتكون برنامج لغة التجميع من عدد من االسطر تمثل مجموعة من تعليمات هذه اللغة تتكون تعليمات لغة التجميع من االسم الرمزي الذي قد يكون متبوع بمعامل واحد او اكثر تمثل معامالت البيانات التي سيتم معالجتها ام الاسم الرمزي فهو الامر الذي يوجه الى المعالج لأخباره عن العملية التي تجري على البيانات. تعتبر عملية نقل البيانات بين مختلف مكونات الحاسب من اهم العمليات لغة التجميع حيث تتم هذه العملية باستخدام التعليمة تستخدم هذه التعليمة لنقل البيانات بين المعامالت وتأخذ الصيغة التالية

 $MOVD, S$ 

فعلى سبيل المثال التعليمة ( MOV DX , AX ) تقوم بنقل محتويات المسجل  $AX$  الى المسجل  $DX$  هناك مجموعة من الحالات التي يجب تجنبها عند التعامل مع التعليمة MOV وهي:

/5 ال يسمح بالنقل المباشر للبيانات الى مسجالت المقاطع لكي نقوم بهذا االمر يجب تحميل القيم من مسجل اخر ثم تنقل الى مسجالت المقاطع.

/2 اذا تم تحميل قيمة اقل من في مسجل بطول كلمة فأن بقية الخانات الفارغة من الكلمة تمأل  $(SX = 0005H)$  BX بالأصفار مثلاً التعليمة ( MOV BX , 05H ) ستجعل قيمة المسجل

/3 ان تحميل المسجالت بقيم اكبر من حجمها سيؤدي الى حدوث خطأ بالتعليمة  $\textit{MOV  BL }, 73D\,H \Longleftrightarrow$  هي تعليمة خاطئة بايت اكثرمن بايت

## **الموجهات**

ان اي برنامج مكتوب بلغة التجميع يتم ترجمته بواسطة المجمع وهذا البرنامج هو عبارة عن سلسلة من العبارات التي تكون اما تعليمات مثل او عبارات تعرف بالموجهات والتي تعطي توجيهات الى المجمع عن كيفية ترجمة تعليمات لغة التجميع الى لغة الألة.

تتألف التعليمات في لغة التجميع من اربعة حقول اساسية

# [Label: ]Name[Operands][; Comments]

تشير االقواس الى ان هذه الحقول هي حقول اختيارية عند كتابة التعليمة.

- حقل العنوان  $Label$ : يستخدم هذا الحقل كمؤشر لسطر محدد من البرنامج من خلال اعطاءه اسم معين.
	- $\sim N$ سم الرمزي  $\emph{Name}$ : يمثل هذا الحقل اسم التعليمة المراد تنفيذها مثل (MOV,ADD).
- المعاملات Operands: يمثل هذا الحقل المعاملات المراد اجراء التعليمات عليها وهي قد تكون اسم مسجل او عنوان موقع ذاكرة او قيمة فورية تذكر ضمن التعليمة.
- حقل ملاحظات  $\emph{Comment}$ : يبدأ هذا الحقل بفاصلة منقوطة ويمثل بعبارة تصف وظيفة التعليمة الحالية وهي عبارة غير قابلة للتنفيذ قد تكون في نهاية السطر او في سطر مستقل.

Ex/ البرنامج التالي برنامج في لغة التجميع يحتوي على مجموعة من الموجهات ويستخدم إليجاد مجموع قيمتين عدديتين من خالل استخدام مجموعة تعليمات النقل والجمع

;Simple program for Summing two Numbers

- Model small حجم الذاكرة التي تستخدم لهذا البرنامج
- stack 64
- Data
- Data1 DB 52H
- Data2 DB 29H
- Sum

Code

Main Proc Far Mov Ax, @ Data Mov Ds, Ax Mov BL,Data1 Mov BL, Data2 Add AL,BL Mov Sum,AL Main End P End Main

#### **18**

اول عبارة هي عبارة ملاحظات للتعريف للبرنامج. العبارة الثانية هي لتوجيه (Model) الذي يحدد حجم الذاكرة التي تخصص للبرنامج يأخذ هذا التوجيه احد الاختيارات التالية -

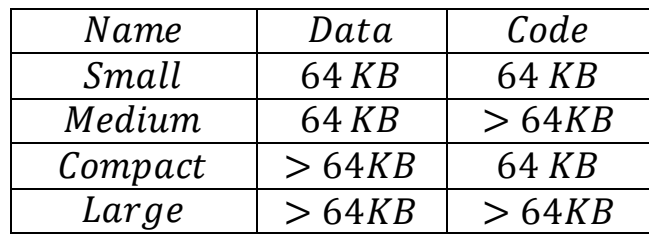

يمتلك المعالج اربعة مسجلات مقاطع (مقطع البيانات ومقطع التعليمات ومقطع المكدس والمقطع الإضافي) يجب على كل سطر من اسطر التعليمات ان يتبع احد هذه المقاطع فمثلاً التوجيه(Stack) يتبع المقطع المكدس والتوجيه  $Data)$ ) يتبع لمقطع البيانات والتوجيه  $Code)$ •)يتبع المقطع التعليمات . يمكن للبرنامج الواحد ان يحتوي على اكثر من مقطع واحد.

مقطع البيانات يعرف بثلاث متغيرات (Data1,Data2,Sum) وكل منها معرف من خلال التوجيه اي انها من النوع بايت .

## **انماط العنونة**

تمثل انماط العنونة طرق الوصول الى البيانات التي تستخدم مع التعليمات قد تكون هذه البيانات موجودة بصورة فورية ضمن التعليمة او مخزونة في احد مسجالت المعالج او ضمن مواقع الذاكرة, سوف تستخدم التعليمة لتوضيح انماط العنونة والتي تشتمل.

# **/**5 **العنونة بالمسجالت**

تستخدم لنقل بايت او كلمة من مسجل المصدر الى مسجل الهدف مثل

MOV AX, BX

MOV CL, AL

## **/2 العنونة الفورية**

تستخدم لنقل البايت او الكلمة المصدر الموجودة ضمن التعليمة الى المسجل الهدف مثل

**MOV AX, 1234H** 

MOV AL .32H

اكثر من من رقمين فهو  $\mathit{Word}$  اما رقمين فهو بايت.

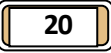

### **/3 العنونة المباشرة**

تستخدم لنقل بايت او كلمة بين احد مسجالت المعالج وبين مواقع الذاكرة المعنونة بالقيمة المذكورة ضمن التعليمة مثل/

Mov AX, [325DH]

MOV  $[44C2H]$ , BL

االقواس المربعة تشير الى موقع ذاكرة.

## **/4 العنونة غير المباشرة بالمسجالت**

تستخدم لنقل بايت او كلمة بين احد مسجالت المعالج وبين مواقع الذكرة المعنونة بالقيمة الموجودة في احد المسجالت الدليلية ) (

 $\emph{(Base Register: BX,BP)}$  او مسجلات القاعدية (Base Register : BX, BP)

 $MOVAX, [BP]$ 

 $MOV[SI], AL$ 

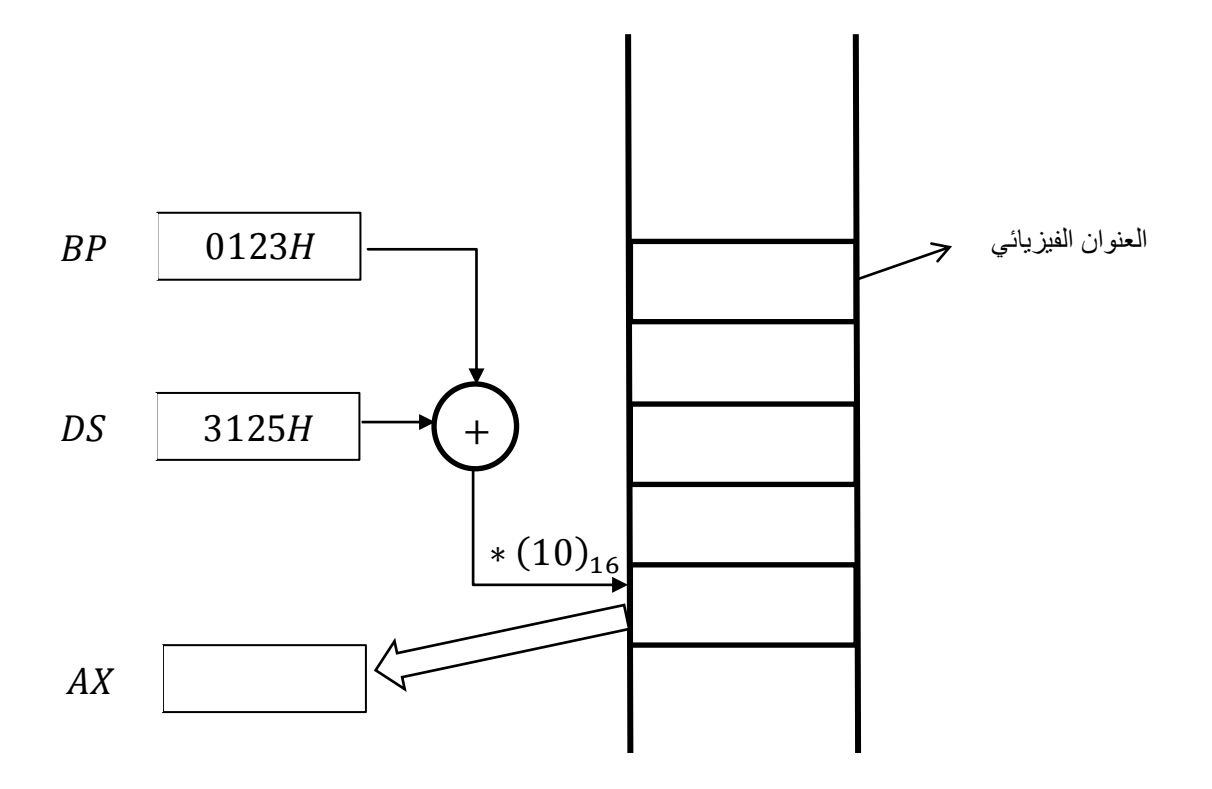

## $\overline{21}$

## **/5 العنونة القاعدية**

تستخدم لنقل بايت او كلمة بين احد مسجالت المعالج وبين مواقع الذاكرة المعنونة بالقيمة الموجودة في احد ورائدا قيمة الازاحة ضمن التعليمة مثل (Base Register: BX, BP) مسجلات القاعدة ً

 $MOV AX, [BP] + 1234H$ 

 $MOV [BX] + 12H, AL$ 

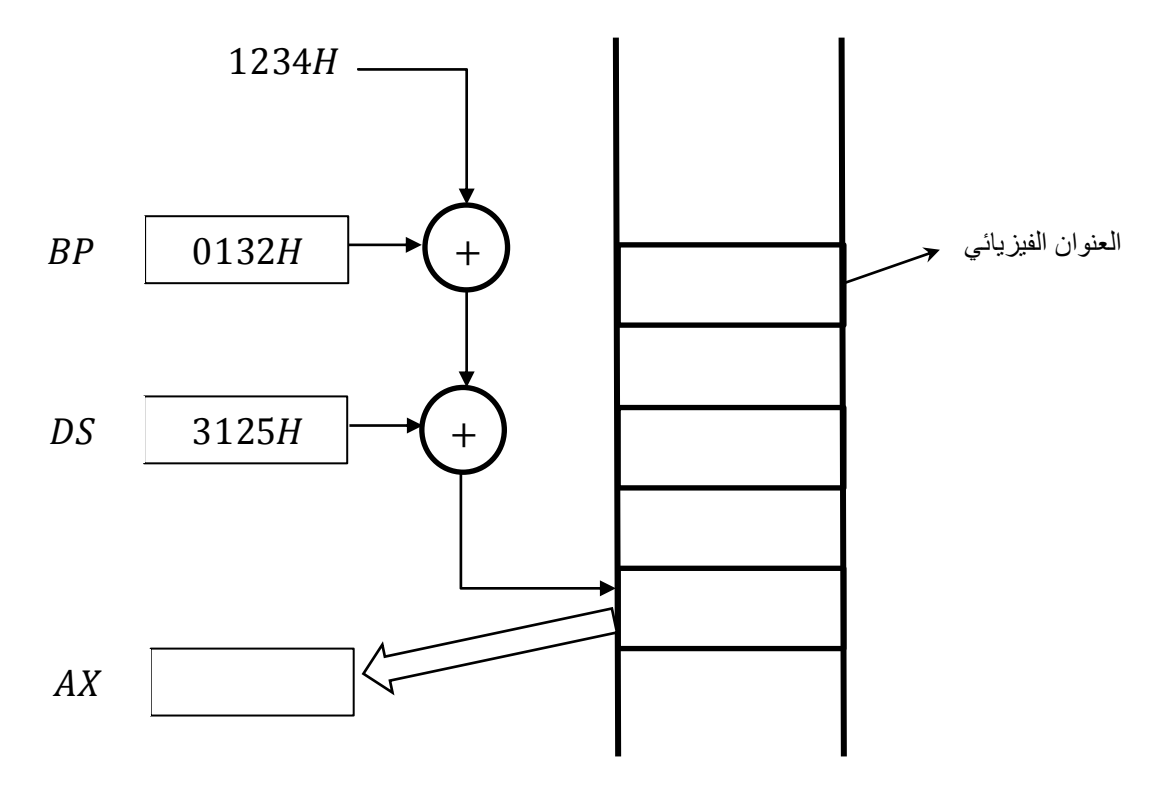

**/8 العنونة الدليلية**

تستخدم لنقل بايت او كلمة بين احد مسجالت المعالج وبين مواقع الذاكرة المعنونة بالقيمة الموجودة في احد المسجلات الدليلية (Index Register : SI, DI) زائداً قيمة الازاحة ضمن التعليمة مثل

MOV AX,  $[SI] + 1234H$ 

 $MOV[DI] + 13H, AL$ 

# **/7 العنونة الدليلية القاعدية**

تستخدم لنقل بايت او كلمة بين احد مسجالت المعالج وبين مواقع الذاكرة المعنونة بالقيمة الموجودة في احد المسجلات القاعدة (BX, BP) وأحد المسجلات الدليلية (SI, DI) زائد قيمة الازاحة ضمن التعليمة مثّل

 $MOV AX, [BP][SI] + 1234H$ 

 $MOV [BX][DI] + 123H, AL$ 

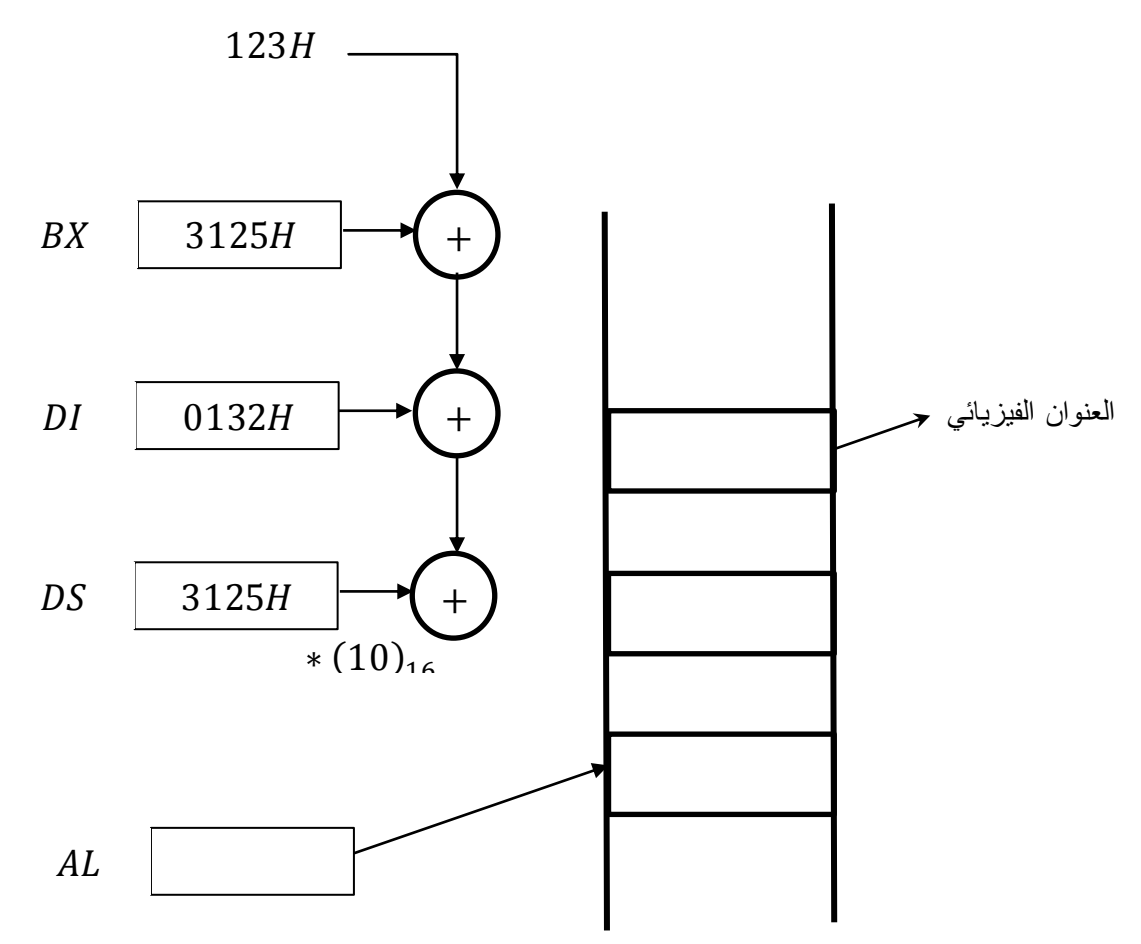

Ex / اذكر نمط العنونة المستخدم لكل من التعليمات التالية

 $1/MOVAL, BL$ 

2/MOV AX, 0325H

 $3/$  MOV [DI],  $AX$ 

 $4/$  MOV DI, [SI]

 $5/$  MOV [*BX*] + 0400*H*, *CX* 

6/MOV  $[DI] + 0400H, AH$ 

 $7/MOV [BX][DI] + 0400H, AL$ 

الحل/

/5 بالمسجالت /2 الفورية /3 غير مباشرة /4 غير مباشرة /1 قاعدية /8 الدليلية /7 دليلية قاعدية

Ex / اذكر نمط العنونة للتعليمات الصحيحة الموجودة ضمن التعليمات التالية

1/MOVAX, BL

2/ MOV AX, 0FFH

3/MOV CL, 1FDH

4/ MOV [1234H], AX

5/ MOV DS, 1234H

6/ MOV [ $BP$ ] + 0400H, CL

7/ MOV [DI]  $[BX] + 0400H, DX$ 

/5 خطا /2 فورية /3 خطا /4 مباشرة /1 خطا )ال يجوز تخزين البيانات مباشرة في مسجالت

/8 قاعدية /7 دليلية قاعدية

# **تحويل ايعازات لغة التجميع الى لغة االلة** Converting Assembly Language Instructions to Machine Code

لتحويل برنامج لغة التجميع الى لغة االلة يجب تحويل كل تعليمة من تعليمات لغة التجميع على حدة الى تعليمات لغة االلة حيث تعتمد عملية التحويل على الشكل التالي.

يحتوى الـ byte1 لنموذج التحويل على الحقول التالية

0P Code (16bit) /1

يمثل الشفرة الخاصة باالسم الرمزي للتعليمة (

 $D(1bit)/2$ 

 $(D = 0$  تحدد هل المسجل  $(REG)$ ) هو المصدر ام الهدف (اذا المصدر

 $W(1bit)$  /3

 $(if 8bit W = 0)$ . [16bit] يحدد هل العملية تطبق على معاملات بطول ( $8 bit$ ) او بطول

فمثلا التعليمة (ADD AX,BX) شفرة الاسم الرمزي ADD هي 880000 OP Code = 000000 المسجل AX هو REG (REG = AX) REG) وموقعه هدف بالنسبة للتعليمة تكون (D = 1) وبما ان التعليمة تطبق على معاملات بطول (16bit) اذن تكون ( V = 1).

يحتوي Byte 2 لنموذج التحويل على الحقول التالية

 $-$ :  $REG(3bit)$  /1

يمثل الشفرة الخاصة بالمسجل  $RG$  والجدول التالي يوضح الشفرة الخاصة في كل مسجل من مسجلات  $W$ المعالج بالاعتماد على قيمة

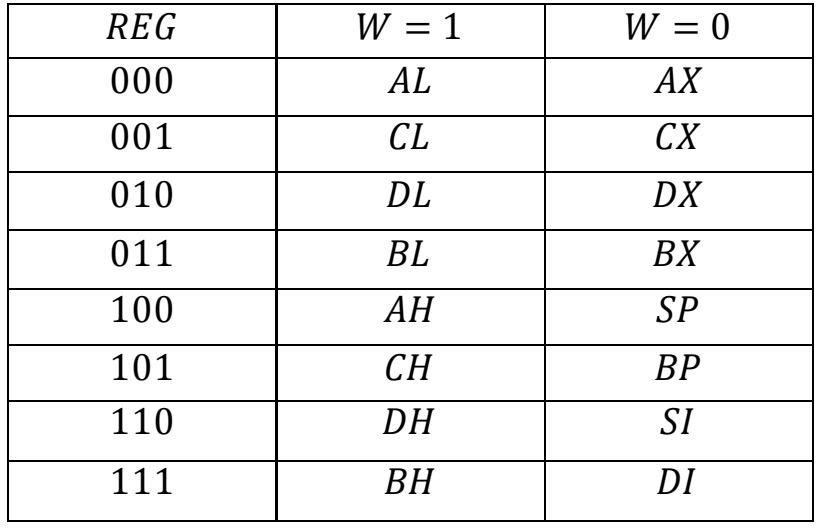

جدول الشفرة لمسجالت المعالج

#### MOD (2bit) /2

يحدد هل المعامل الثاني في التعليمة هو مسجل او موقع ذاكرة فاذا كان مسجل يكون

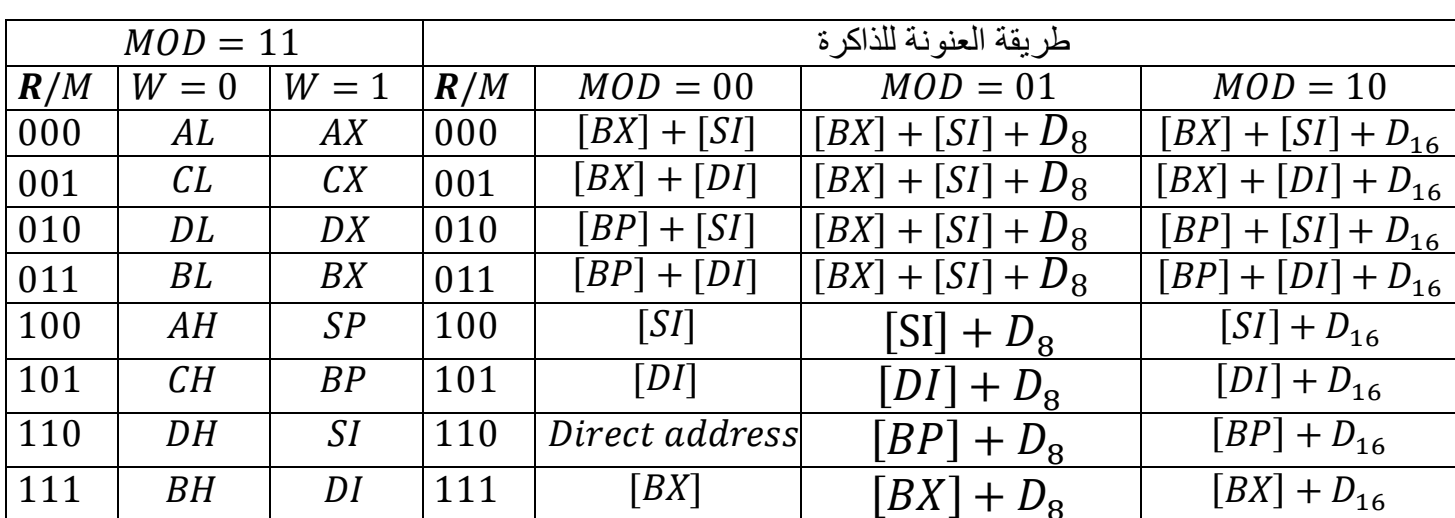

جدول الشفرة  $(R/M)$ ) والشفرة ( $MOD$ ) للمعامل الثاني في التعليمة

 $R/M(3bit)$  /3

تحدد الشفرة الخاصة بالمعامل الثاني هل هي موقع ذاكرة او مسجل بالاعتماد على قيمة (MOD).

 $MOD=11$  فمثلاً بالنسبة الى  $byte$  للتعليمة السابقة بما ان المعامل الثاني هو مسجل  $BX$  اذن تكون  $10\,$  $R/M = 011$  .

- $REG \Leftrightarrow (AX, DX, CX, ...)$  هي .ex.
	- دائما نعتبر المسجل هو .
		- $B$   $\vee$   $L \rightarrow B$   $\vee$
		- او او .

Ex/ مثل االيعاز التالي الى شفرة االلة.

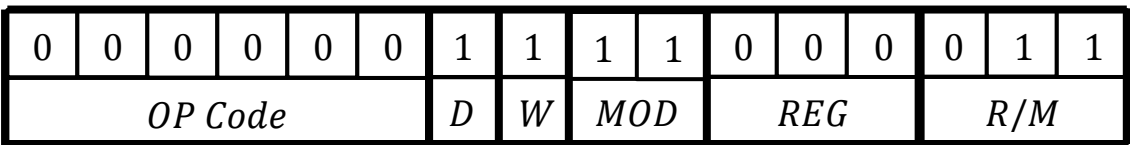

**25**

*Byte*  $1 = (00000011)_2 = (03)_{16}$ 

 $Byte 2 = (11000011)<sub>2</sub> = (C3)<sub>16</sub>$ 

 $\therefore$  ADD AX, BX = 0C03 H

بأن 8 888 Ex/ مثل االيعاز التالي بشفرة االلة علماً

|         |  |  |  |  |  |           |  |  |  | $0   1   0   0   1   0   0   0   0   1   0  $ |    |  |  |
|---------|--|--|--|--|--|-----------|--|--|--|-----------------------------------------------|----|--|--|
| OP Code |  |  |  |  |  | $W$ $MOD$ |  |  |  |                                               | IИ |  |  |

*Byte*  $1 = (10001001)<sub>2</sub> = (89)<sub>16</sub>$ 

 $Byte 2 = (00001000)<sub>2</sub> = (08)<sub>16</sub>$ 

:  $MOV [BX][SI], CX = 8908 H$ 

 $MOV$   $BL$  ,  $AL$  مثل الايعاز التالي بشفرة الالة  $/$  Ex

|         |  |  |  |  |  | 0 <sup>1</sup> | $\boldsymbol{0}$ | ◢ |      | $\boldsymbol{0}$ |  | ◢  |  |
|---------|--|--|--|--|--|----------------|------------------|---|------|------------------|--|----|--|
| OP Code |  |  |  |  |  | ע              | W                |   | MUD) | REG              |  | 'M |  |

*Byte*  $1 = (10001000)_2 = (88)_{16}$ 

Byte 2 =  $(11000011)_2$  =  $(C3)_{16}$ 

:.  $MOV [BX][SI], CX = 88C3H$ 

# **تحويل ايعازات لغة االلة الى لغة التجميع**

# **Converting Assembly Language Instructions to Machine Code**

 $ADD=000000$  مثل الايعاز بلغة التجميع المكافئ لشفرة الألة ( $\approx 0304H$  علماً بأن  $\geq 8$ 

 $byte1 = (03)<sub>16</sub> = (00000011)<sub>2</sub>$ 

 $byte2 = (04)_{16} = (00000100)_{2}$ 

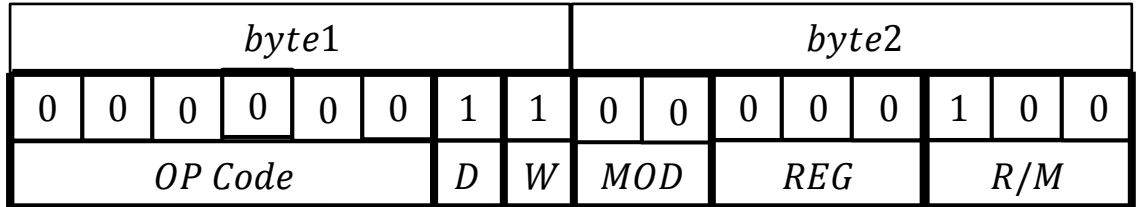

OP Code =  $000000 \implies ADD$ 

 $REG = 000$  ,  $W = 1$  ,  $D = 1$   $\implies AX$  وهو هدف  $AX$ 

 $R/M = 100$  ,  $MOD = 00$   $\implies$   $[SI]$  وهو مصدر  $[SI]$ 

 $(0304)_{16} = ADD AX$ , [SI]

 $\emph{MOV}=100010$  مثل الايعاز بلغة التجميع المكافئ لشفرة الألة  $8915$  علماً بأن  $\emph{E}$  $byte1 = (89)_{16} = (10001001)_{2}$  $byte2 = (15)<sub>16</sub> = (00010101)<sub>2</sub>$ 

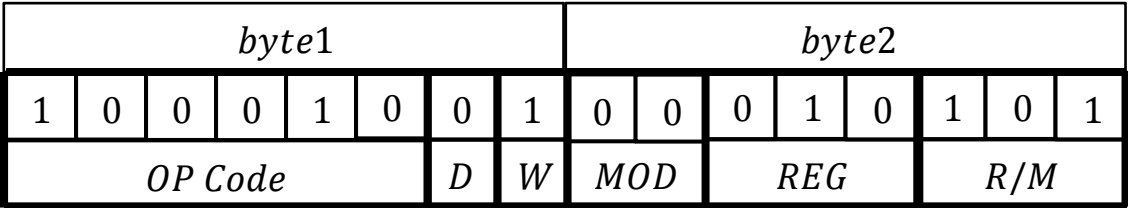

 $OPCode = 100010 \Rightarrow MOV$  $REG = 010$  ,  $W = 1$  ,  $D = 0 \implies DX$  وهو مصدر  $X$  $R/M = 101, MOD = 00 \implies [DI]$  وهو هدف  $= 00 \implies$  $(8915)_{16} = MOV$  [DI], DX

و يقوم بعملية نقل محتويات المسجل DX الى مواقع الذاكرة المعنونة بمحتوى المسجل [DI] والموقع الذي يليه.

 $ADD=000000$  مثل الايعاز النالمي بشفرة الألة  $\emph{C}X$  ,  $BX$  علماً بأن  $\emph{Ex}$ 

| byte1   |  |  |  |          |                |          | byte2          |             |                      |              |                      |                      |  |  |  |
|---------|--|--|--|----------|----------------|----------|----------------|-------------|----------------------|--------------|----------------------|----------------------|--|--|--|
|         |  |  |  | $\Omega$ | $\overline{0}$ | $\Omega$ | $\blacksquare$ | $\mathbf 1$ | $\blacktriangleleft$ | $\mathbf{0}$ | $\blacktriangleleft$ | $\blacktriangleleft$ |  |  |  |
| OP Code |  |  |  |          | D              |          | MOD            |             | REG                  |              |                      | R/M                  |  |  |  |

 $byte1 = (00000001)<sub>2</sub> = (01)<sub>16</sub>$ 

 $byte2 = (11011001)<sub>2</sub> = (D9)<sub>16</sub>$ 

 $\therefore$  ADD CX, BX = (01D9)<sub>16</sub>

 $\emph{MOV}=100010$  مثل الإيعاز بلغة التجميع المكافئ لشفرة الألة  $8908H$  علماً بأن  $\emph{Ex}$  $byte1 = (89)_{16} = (10001001)_{2}$  $byte2 = (08)<sub>16</sub> = (00001000)<sub>2</sub>$ 

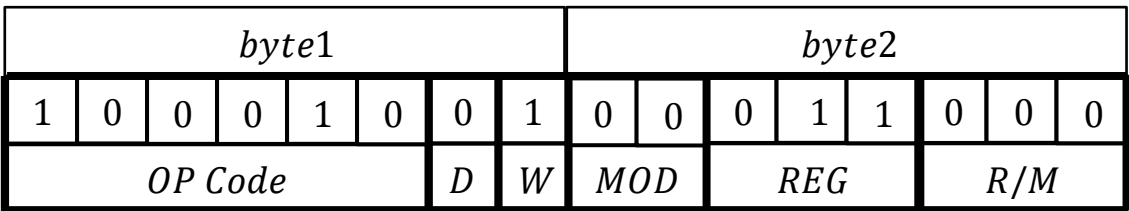

 $OPCode = 100010 \implies MOV$  $REG = 001$ ,  $W = 0$  ,  $D = 1 \implies CX$  وهو مصدر  $X$  $R/M = 000$  ,  $MOD = 00 \implies [BX] [SI]$  وهو هدف  $B/SI$  $\therefore$  MOV [BX][SI], CX = (8908)<sub>16</sub>  $ADD=000000$  جد الايعاز بلغة التجميع المكافئ لشفرة الألة  $G3H$  علماً بأن  $\mu$  $byte1 = (03)<sub>16</sub> = (00000011)<sub>2</sub>$ byte2 =  $(C3)_{16}$  =  $(11000011)_{2}$ 

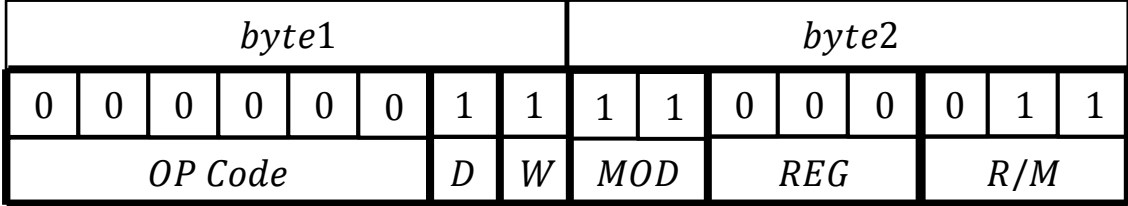

 $OPCode = 000000 \implies ADD$  $REG = 000$  ,  $W = 1$  ,  $D = 1$   $\implies$   $AX$  وهو هدف  $AX$  $R/M = 011$  ,  $MOD = 11 \implies BX$  وهو مصدر  $BX$  وهو مصدر  $BX$  $\therefore$  ADD AX, BX = (03C3)<sub>16</sub>

# **تعليمات لغة التجميع**

## **-1 التعليمة**

الصيغة العامة

MOV Destination , Source

بحيث /

تمثل تعليمة الهدف.

تمثل تعليمة المصدر . $\emph{Source}$ 

مالحظة/ الحاالت التي يجوز النقل فيها.

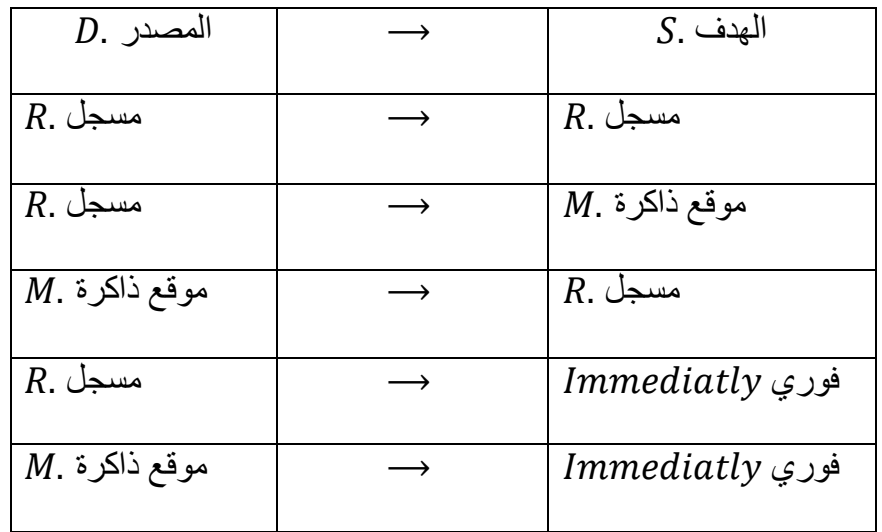

 $M$ . ملاحظة/ لا يجوز النقل من ذاكرة  $M$  الى ذاكرة  $M$ 

اكتب برنامج بلغة التجميع لنقل محتويات الذاكرة من  $44404\,H\, \longrightarrow \, 44400\,H\,$  الى مواقع (Ex  $DS = 4400$   $H$  الذاكرة  $(4440A H \rightarrow 4440E H)$  علماً بأن المسجل

/Sol

$$
Physical = Segment * 10 + Offset
$$

$$
44400 = 4400 * 10 + Offset
$$

$$
Offset = 44400 - 44000 = 400
$$

 $44404 = 4400 * 10 + 0$ ffset

 $0ffset = 44404 - 44000 = 404$  $4440A = 4400 * 10 + 0$ ffset  $0ffset = 4440A - 44000 = 40A$  $4440E = 4400 * 10 + 0$ ffset  $0ffset = 4440E - 44000 = 40E$ ينقل التعليمة 88 و 8 الى 88  $\emph{MOV}$  [40A] , $\emph{AX}$  40B و 40B و 40B (40A]  $\emph{AX}$ وهكذا 8  $MOV$   $[40C]$ ,  $AX$ MOV AL , [404]  $MOV$  [40E],  $AL$ 

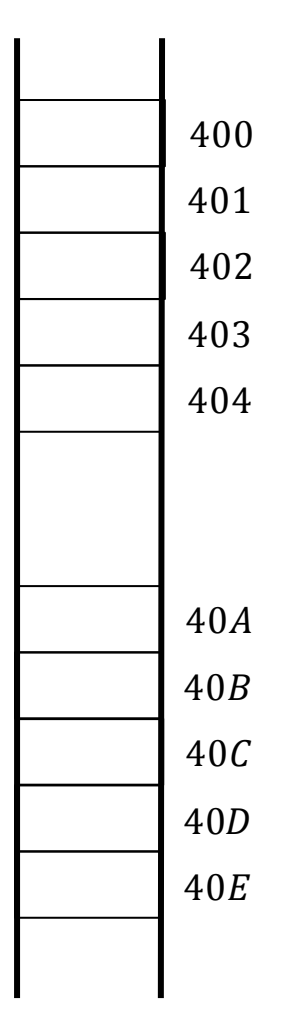

#### **-2التعليمة**

الصيغة العامة

#### **XCHG** Destination , Source

بحيث/

تمثل تعليمة الهدف.

تمثل تعليمة المصدر. الحاالت التي يجوز النقل فيها

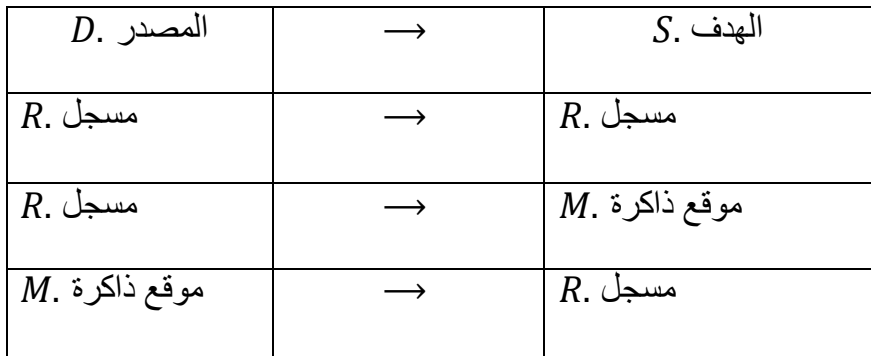

اكتب برنامج بلغة التجميع لتبديل محتويات مواقع الذاكرة (88 60013  $H \longrightarrow 60010$  من اعلى (Ex  $DS = 6000 \; H$  الى اسفل او من اسفل الى اعلى باستخدام تعليمة  $XCHG$  فقط علماً بأن المسجل

 $Physical = Segment * 10 + Offset$ 

 $60010 = 6000 * 10 + 0$ f f set

- $0$ ffset = 60010 60000 = 10 H
- $60011 = 6000 * 10 + 0$ f f set
- $0$ ffset = 60011 60000 = 11 H
- $60012 = 6000 * 10 + 0$ f set
- $0$ ffset = 60012 60000 = 12 H
- $60013 = 6000 * 10 + 0$ ffset
- $0$ ffset = 60013 60000 = 13 H
- $XCHG AL, [10]$
- $XCHG AL, [13]$

- $XCHG AL, [10]$
- $XCHG AL, [11]$
- $XCHG AL, [12]$

 $XCHG AL, [11]$ 

يفضل في استخدام الـ بدل الـ

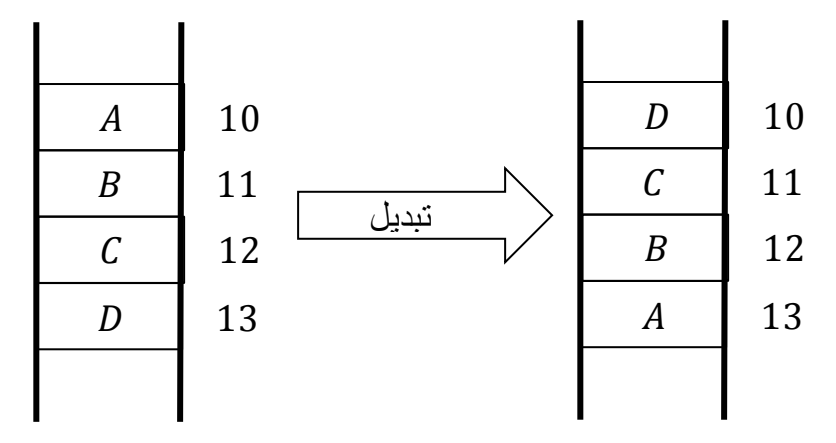

Qu/ فسر االيعازات التالية-:

 $MOV$  AL, [400 H]/1

 $AL$  نقل محتويات موقع الذاكرة المعنون بالقيمة  $A\,0\,0\,H$  الى المسجل

 $MOV$  [SI] + 0200 H, AL /2

نقل محتوى المسجل AL الى مواقع الذاكرة المعنون بمجموع قيمة الإزاحة ومحتوى المسجل [SI].

 $XCHG$  AX, [300 H] /3

 $301\,H$  تبديل محتوى المسجل  $AX$  بموقعي الذاكرة المعنونين بالقيمة  $300\,H$ و  $1$ 

ما هو محتوى  $AX$  بعد تنفيذ التعليمات التالية:-

MOV AX, 1000 H

MOV BL, AL

**MOV BH, 20H** 

XCHG AL, BH

XCHG AX, BX

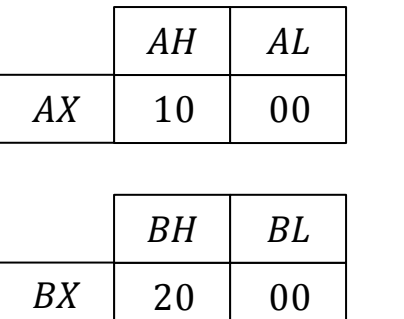

 $AX = 1000\,H$  ,  $AH = 10$  ,  $AL = 00$  $AH=10\ ,AL=00,BL=00$  $AH=10\ ,AL=00\ ,BL=00\ ,BH=20$  $AH=10\;,AL=20\;,BL=00\;,BH=00$  $AH = 00, AL = 00, BL = 20, BH = 10$  $\therefore AX = 0000H$ 

/Sol

# **-3 التعليمة**

تستخدم لتخزين البيانات في المكدس

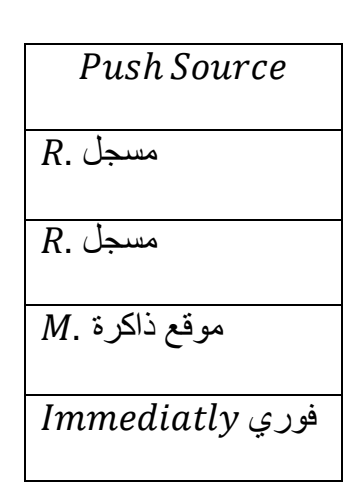

Push AX /Ex

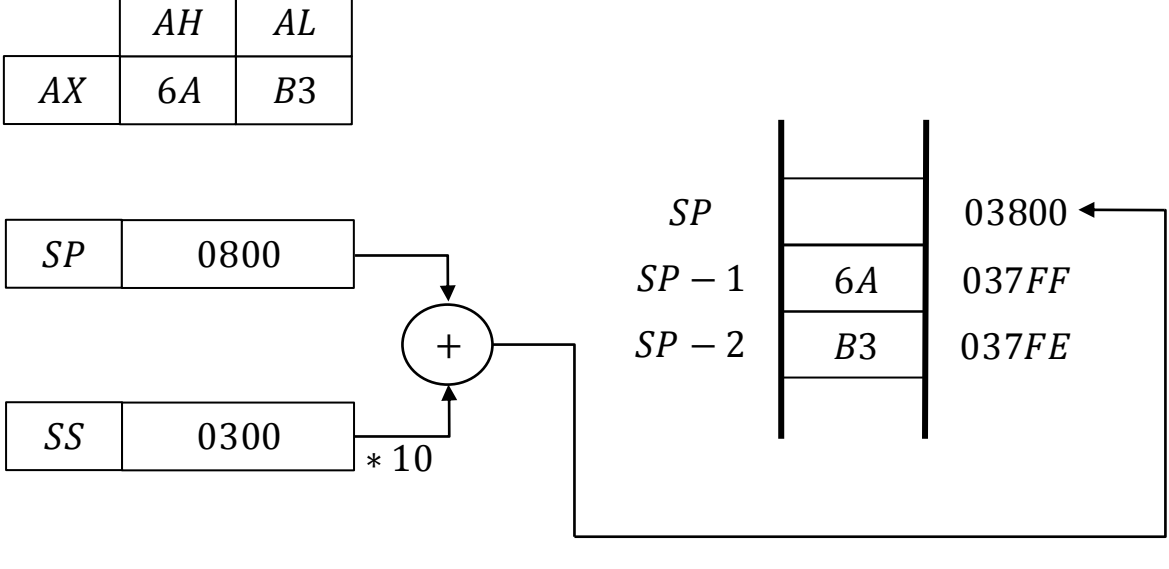

03800

**35**

# **-4 التعليمة**

استرجاع البيانات من مقطع المكدس

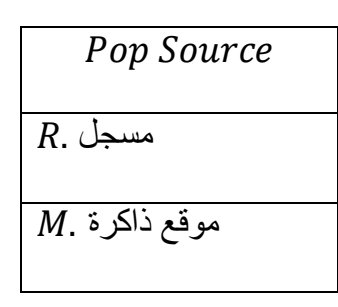

Pop BX /Ex

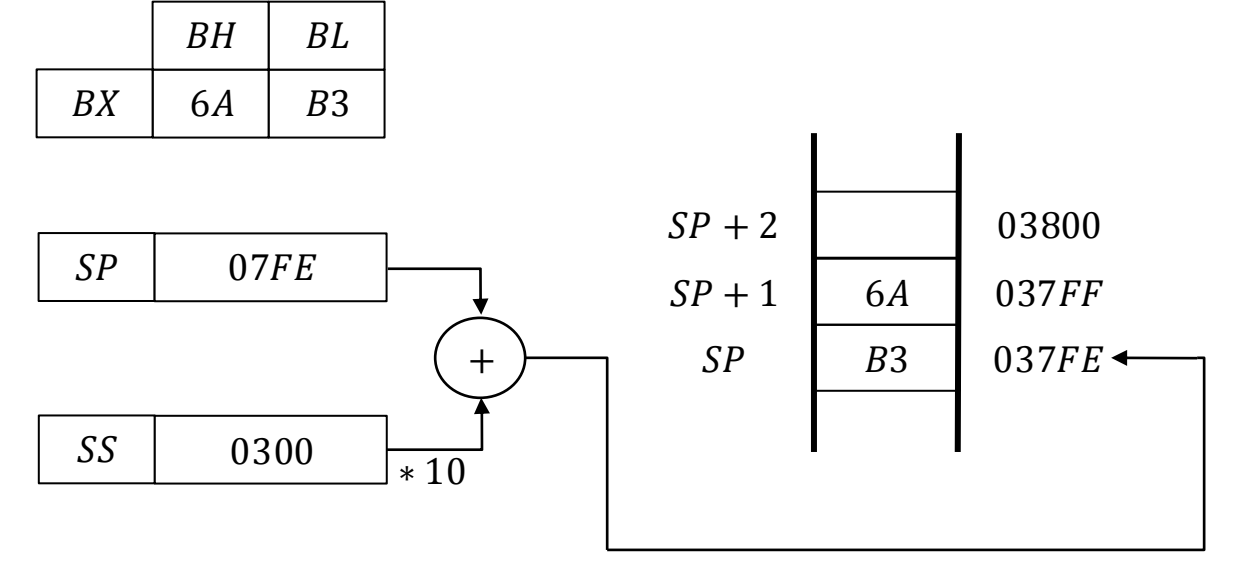

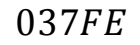

 $\emph{CX}$  اكتب برنامج بلغة التجميع لتبديل محتوى المسجل  $\emph{AX}$  بمحتوى المسجل  $\emph{BX}$  ومحتوى المسجل بمحتوى المسجل  $D X$  مستخدماً التعليمات  $P$ 90 , $P$  فقط.

Push AX Push BX Push CX Push DX Pop CX Pop DX Pop AX Pop BX  $AX$  $BX$  $CX$  $DX$ 

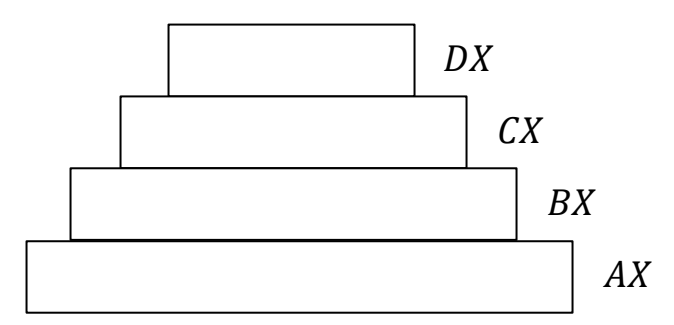

## **-5 التعليمات**

تستخدم لنقل الجزء الايمن من محتوى مسجل الاعلام الى المسجل AH.

تستخدم لنقل محتوى المسجل الى الجزء االيمن من محتوى مسجل االعالم.

## **-8 التعليمة**

تستخدم محتوى المسجل  $AL$  مع محتوى المسجل  $\emph{B}X$  لتكوين عنوان موقع الذاكرة ضمن مقطع البيانات. ثم تنقل محتويات ذلك الموقع الى المسجل .

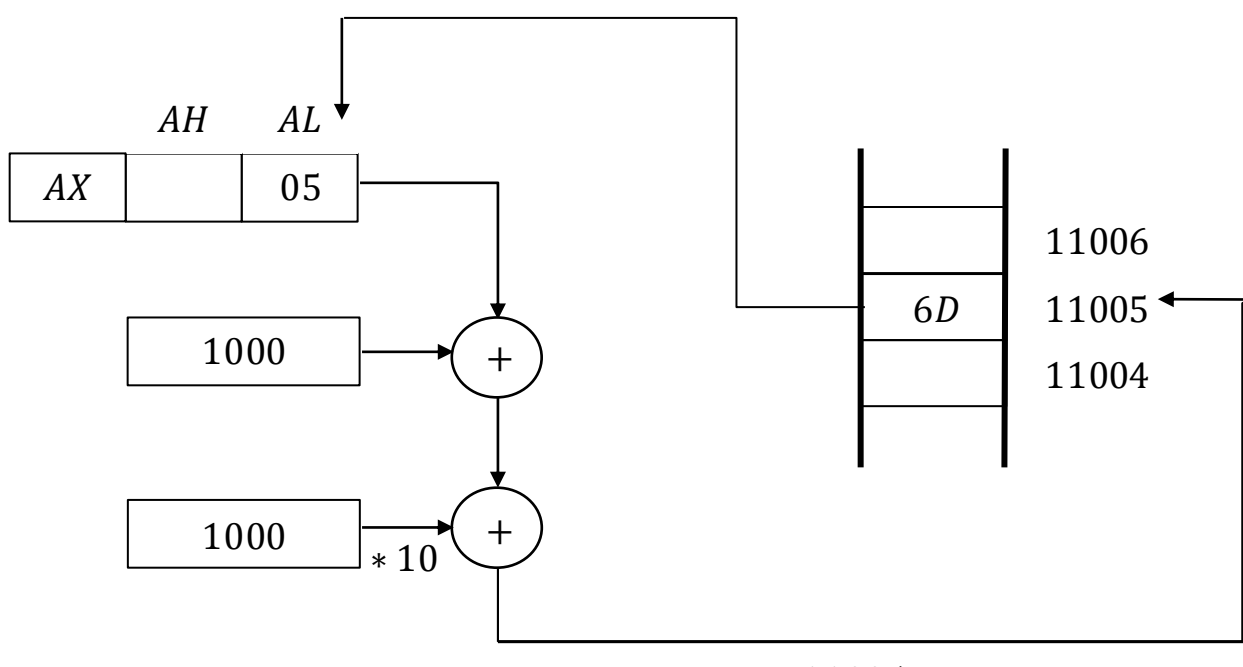

 $11005 H$ 

**37**

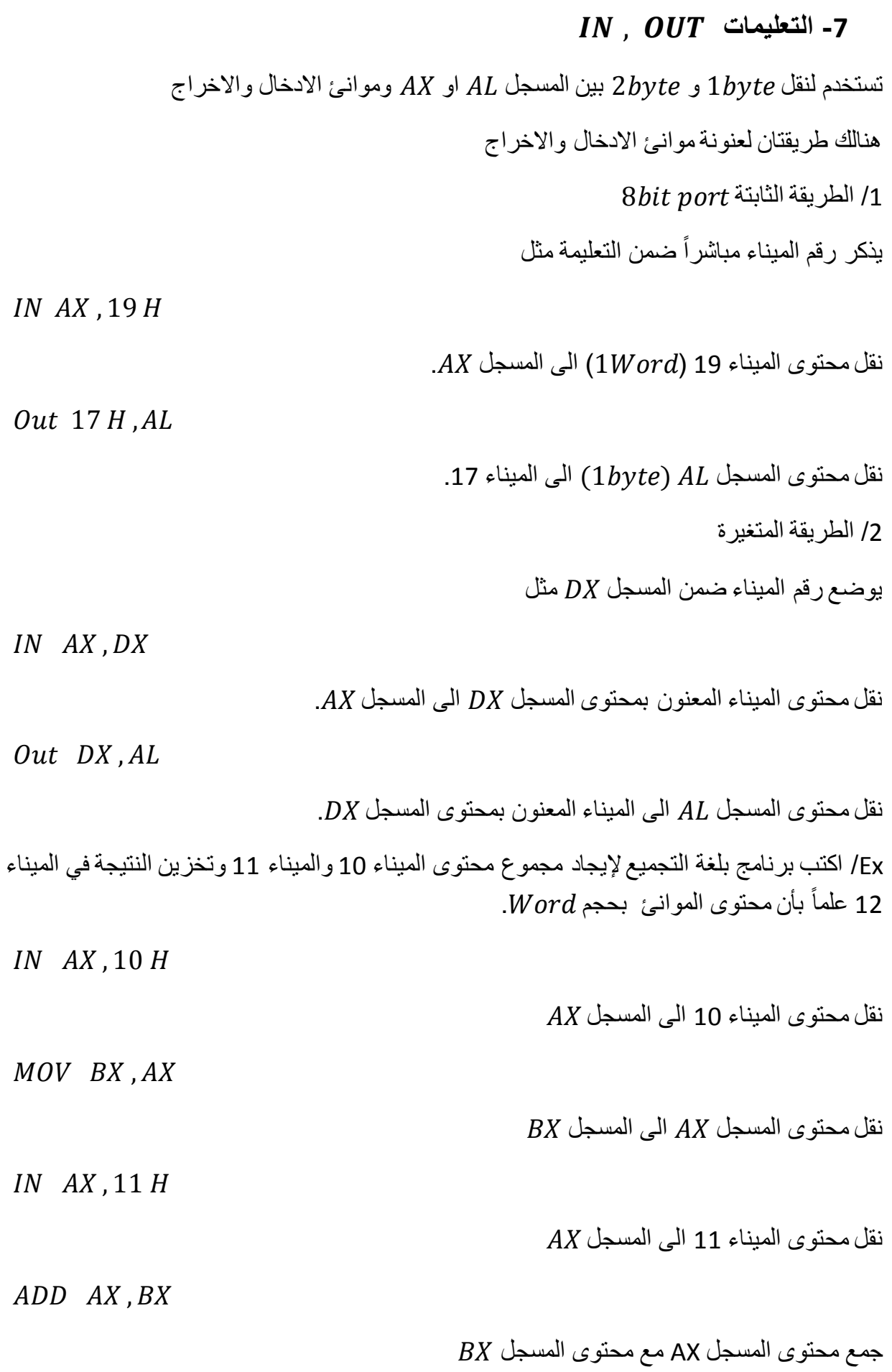

Out 12, AX

اخراج محتوى المسجل  $AX$  الى الميناء 12

# **التعليمات المنطقية**

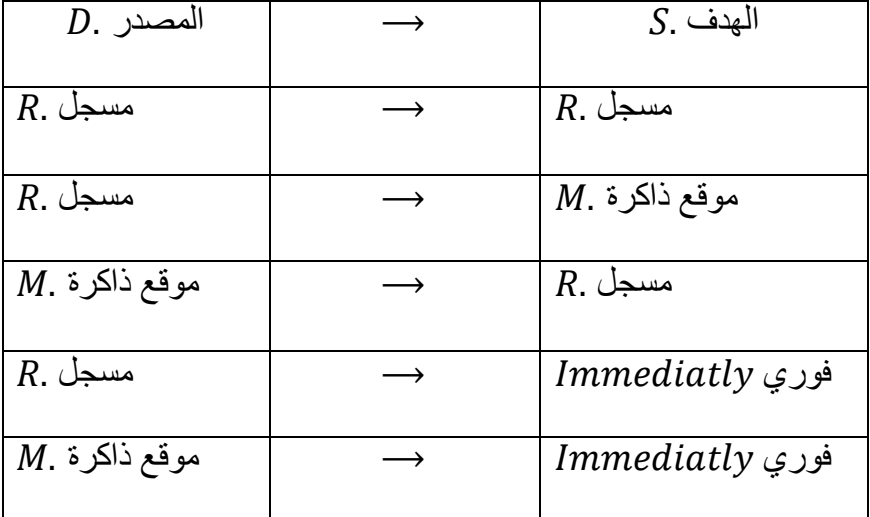

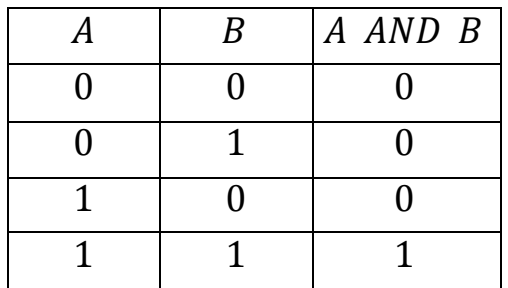

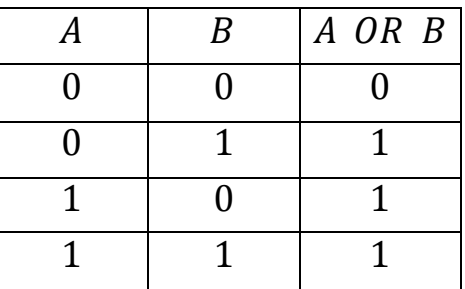

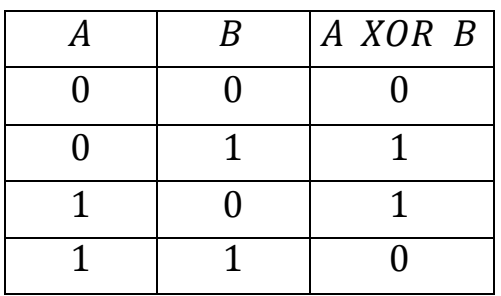

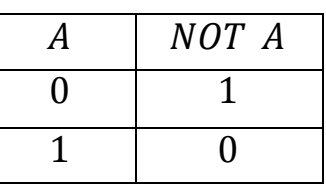

اذا كانت  $AL = 55\ H$  و  $BL = A$  اوجد ناتج ما يلي /Ex

AND AL, BL

 $OR$   $AL$ ,  $BL$ 

/Sol

 $AL = (55)<sub>16</sub> \implies (01010101)<sub>2</sub>$  $BL = (AA)_{16} \Longrightarrow (10101010)_2$  $AND$   $AL$ , $BL$   $(00000000)_{2}$ OR AL, BL  $(1111111)$ <sub>2</sub>

 $XOR$  AL, BL  $(11111111)_2$ 

ا ما هو محتوى المسجل  $AX$  بعد تنفيذ التعليمات التالية  $/$ Ex

| $MOV$ $AL$ , 44 $H$ |    | AH | AL |    | BH | BL |
|---------------------|----|----|----|----|----|----|
| $MOV$ BL, $25H$     | AX | 00 | 44 | BX | 00 | 00 |
|                     |    |    |    |    |    |    |
| XCHG BL, AH         |    | AH | AL |    | BH | BL |
| XOR AL, AL          | AX | 25 | 44 | BX | 00 | 25 |
|                     |    |    |    |    |    |    |

OR AH, AH

 $AL = (44)_{16} \Rightarrow (01000100)_{2}$ 

 $(01000100)_2$ 

*XOR AL*, *AL*  $(00000000)_2 = (00)_{16}$ 

 $AH = (25)_{16} \Longrightarrow (00100101)_{2}$  $(00100101)_2$ OR AH,  $AH$  (00100101)<sub>2</sub> = (25)<sub>16</sub>

محتوى المسجل  $AX$  بعد تنفيذ التعليمات اعلاه

 $\therefore AX = 2500 H$ 

 $\overline{41}$ 

ا ما هو محتوى المسجل  $AX$  بعد تنفيذ التعليمات التالية A $X$ 

 $MOV$  AX, 2211  $H \Rightarrow AH = 22$ ,  $AL = 11$  $MOV$  BX, 1122  $H \Rightarrow BH = 11$ ,  $BL = 22$  $XCHG$  BL,  $AH \Rightarrow AX = 2222$ ,  $BX = 1111$ *XOR BH* ,  $AH \implies BH = 33$ AND  $BL$ ,  $AH \Rightarrow BL = 00$ 

**تعليمات اإلزاحة والدوران** 

# **تعليمات اإلزاحة**

**االزاحة لليمين** 

**SHR** 

**االزاحة لليسار**

## **SHL**

الصيغة العامة

#### $SHR$   $AX$ , 1

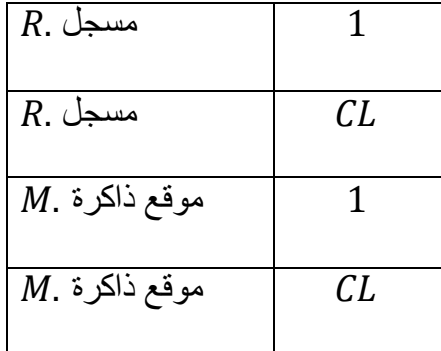

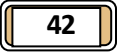

 $\mathit{CL} = 6$  ,  $= \mathit{EE}$ 33  $H$  ان  $\mathit{SHR}$  .  $\mathit{GL}$  التالية  $\mathit{H}$  and  $\mathit{SHR}$  علماً ان  $\mathit{R}$ 

 $BX$  قبل التنفيذ

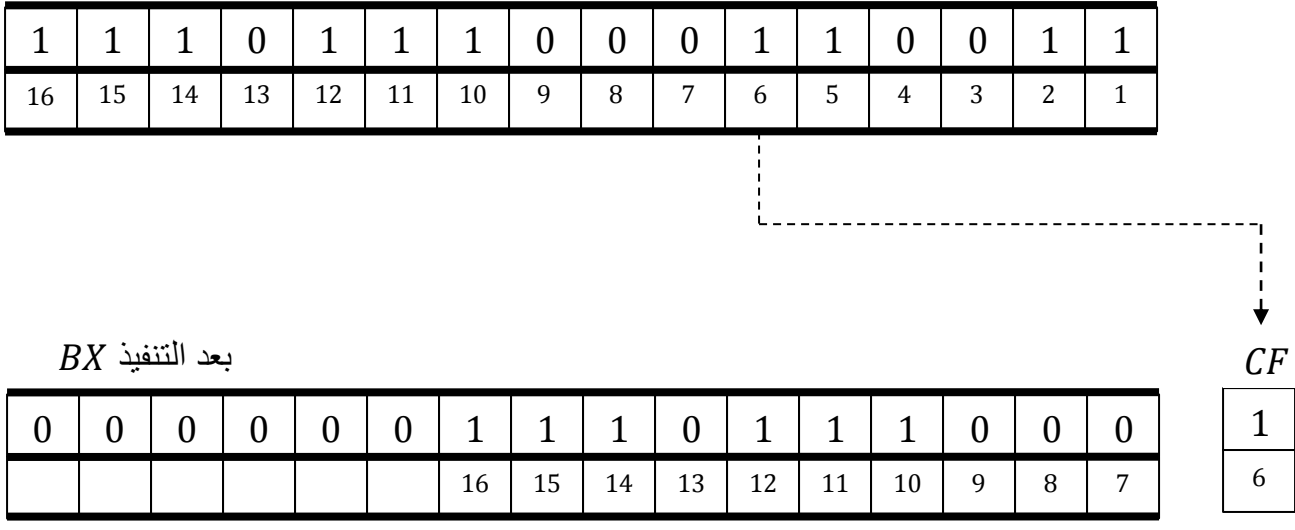

 $BX = (0000001110111000)_2 = (03B8)_{16}$ 

 مالحظة/ تزحيف الرقم مرتبة واحدة لليسار تعني ضرب الرقم في 2 تزحيف الرقم مرتبتين لليسار تعني ضرب الرقم في 4 تزحيف الرقم ثلاثة مراتب لليسار تعني ضرب الرقم في 8 تزحيف الرقم مرتبة واحدة لليمين تعني قسمة الرقم على 2 تزحيف الرقم مرتبتين لليمين تعني قسمة الرقم على 4 تزحيف الرقم ثلاثة مراتب لليمين تعني قسمة الرقم على 8

 $AX=4BX$  اكتب برنامج بلغة التجميع لإيجاد قيمة التعبير الحسابي التالي  $\Delta X$ .

MOV CL, 2

SHL BX, CL

MOV AX, BX

. $AX=0.125BX$  اكتب برنامج بلغة التجميع لإيجاد قيمة التعبير الحسابي التالي  $\lambda$ 

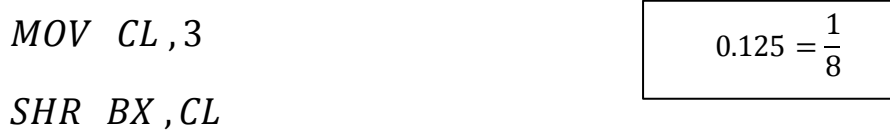

MOV AX, BX

## **تعليمات الدوران**

 **التدوير لليمين** 

 **التدوير لليسار**

 **التدوير لليمين من خالل**

 **التدوير لليسار من خالل**

الصيغة العامة

ROL BX, 1

| $ R.$ مسجل       |    |
|------------------|----|
| $R_{\cdot}$ مسجل | CL |
| $M$ . موقع ذاكرة | 1  |
| $M$ . موقع ذاكرة | CL |

ROR AX, 1

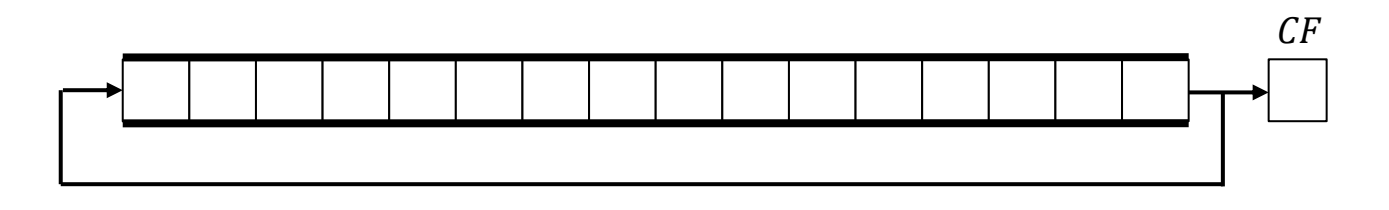

RCR AX, 1

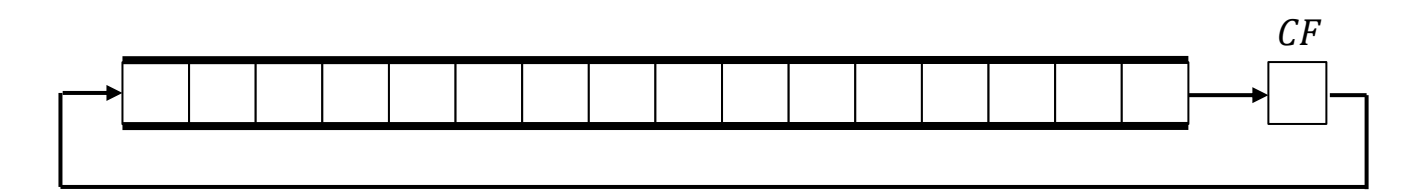

 $BX=1234\,H$  ماهي نتيجة تنفيذ التعليمة  $RCR$  و  $BX$  و  $BX$  علماً بأن  $\mu$  $CF = 0$  و C $L = 4$ 

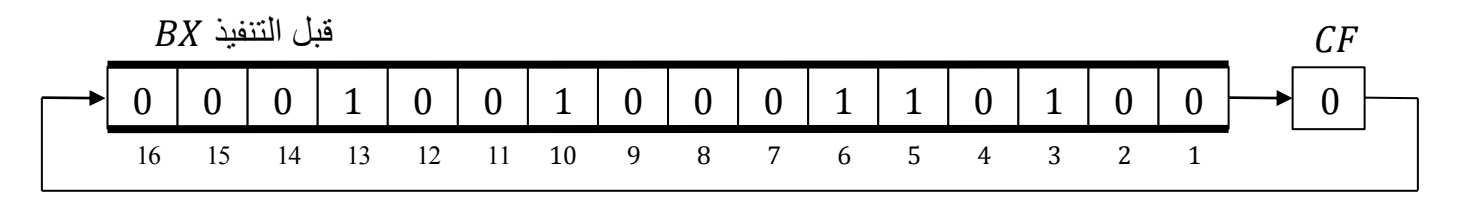

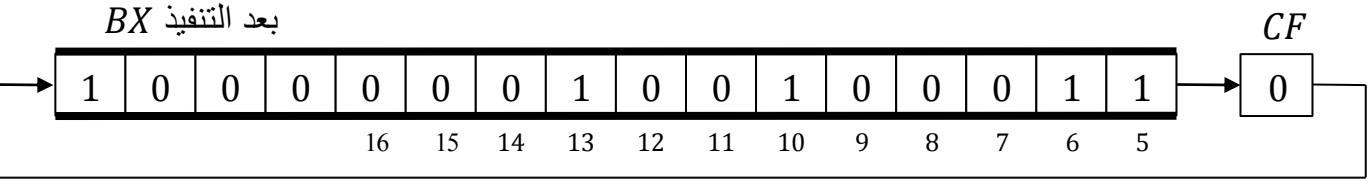

 $BX = 8123 H$ ,  $CF = 0$ 

 $BX = 8123 H$ ,  $CF = 0$ 

 $\mathit{CL}~=~3$  ماهي نتيجة تنفيذ التعليمة  $\mathit{RZ}$  ,  $\mathit{CL}$   $\mathit{BX}$  على المسجل  $\mathit{BX}$  و  $\mathit{EX}~=~3$  و 8 $\mathit{RZ}~=~3$  $\mathcal{C}F=1$  و

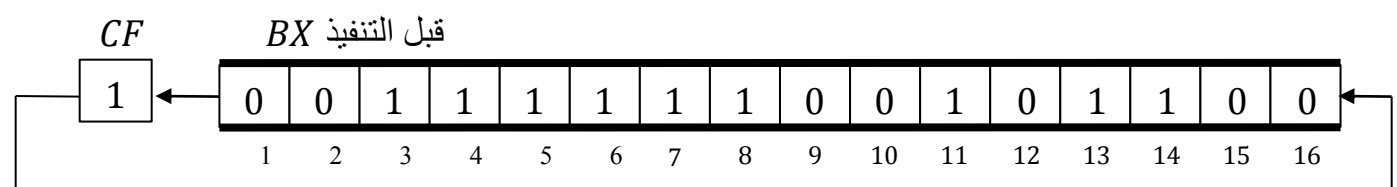

**44**

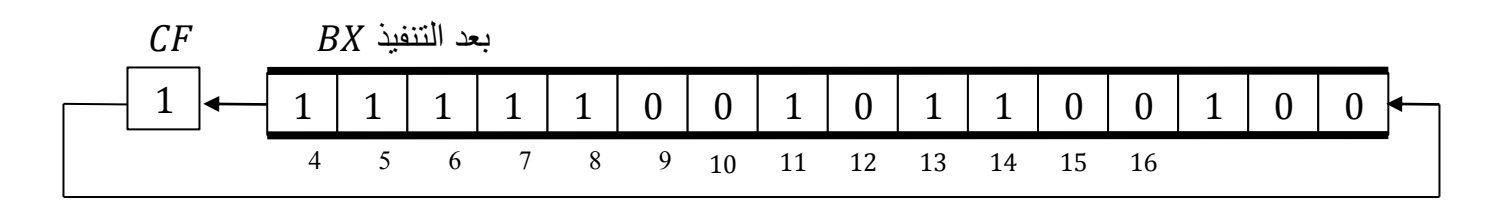

 $BX = F964 H, CF = 1$ 

**التعليمات الحسابية**

**/1 الجمع-:**

**أ- التعليمة**

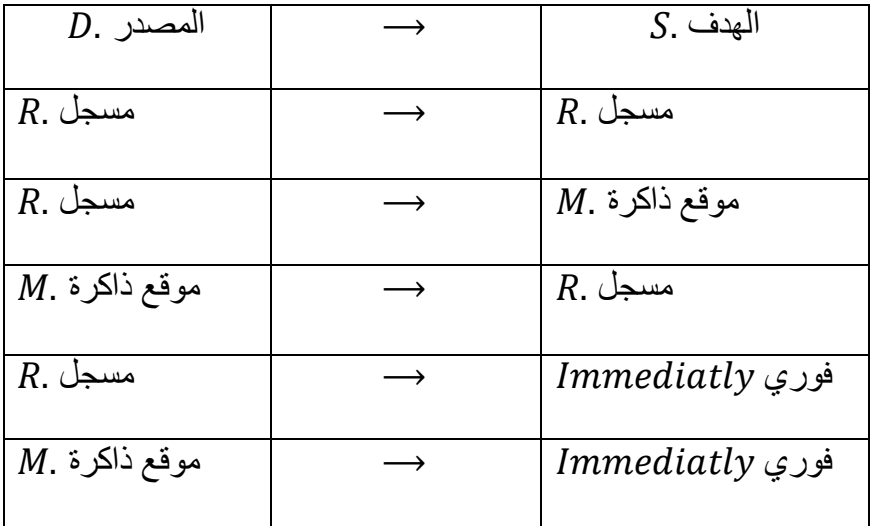

مثال/ ماهي نتيجة تنفيذ التعليمة التالية علما بأن

 $AX = (1100)_{16}$  $BX = (0ABC)_{16}$ 

الحل/

ADD AX, BX

 $\therefore AX = (1BBC)_{16}$ 

**ب- التعليمة** 

) الكري مع (

 $(AX \in AX)$  مع  $BX$  والخزن في  $(AX)$ 

$$
\begin{array}{|c|} \hline \end{array}
$$

 $ADC$   $D$ ,  $S$ 

 $D = D + S + CF$ 

 ${\it CF}$  عمل هذه التعليمة مشابه لعمل التعليمة  $ADD$  مع اضافة محتوى CF(carry flag)

ج**- التعليمة**

$$
INC AH \qquad \qquad 1 \text{ when } \qquad
$$

تستخدم لأضافه 1 الى قيمة المعامل (نستخدم لزيادة قيمة عداد او عنوان بـ1).

مثال/ اكتب برنامج بلغة التجميع لأضافه محتويات مواقع الذاكرة (200H)  $\leftarrow (203H)$  الى محتويات مواقع الذاكرة 88 8 ثم تخزن النتيجة في مواقع الذاكرة  $(DS=1000H$  علماً بأن (مسجل  $(504H)\leftarrow (500H)$ 

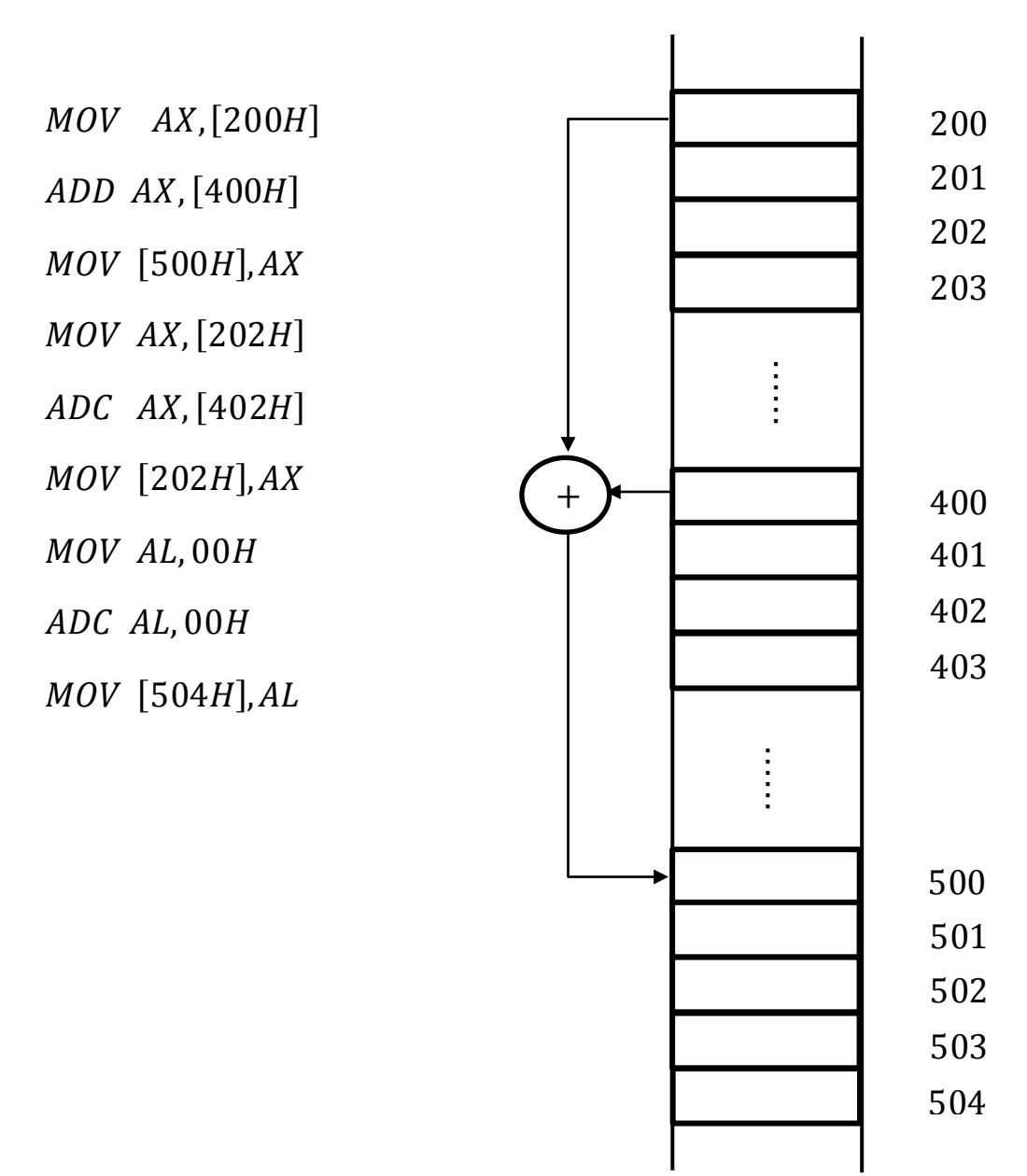

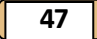

## **/2 التعليمة -:**

)طرح المصدر من الهدف والتخزين يتم في الهدف(

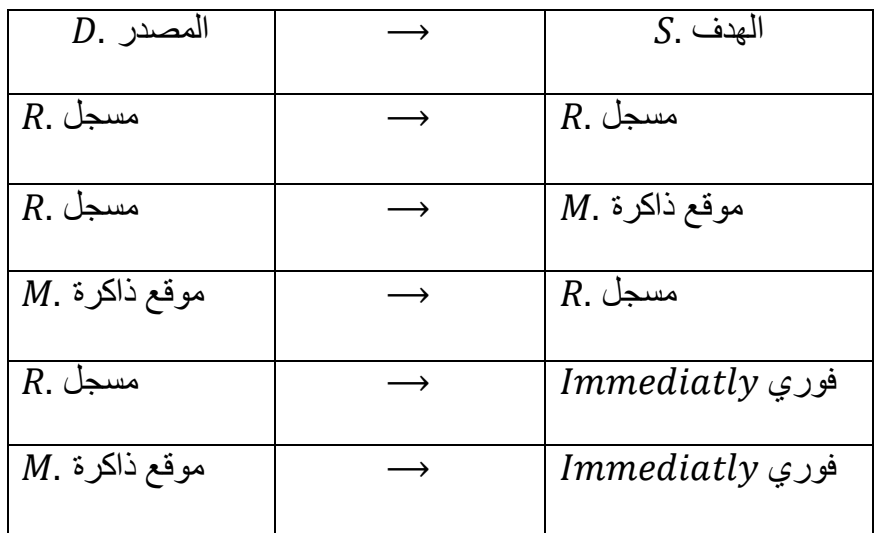

ان 8 مثال/ ما هي نتيجة تنفيذ التعليمة التالية علماً SUB BX, CX

الحل/

SUB BX, CX

 $BX = (1111)_{16}$ 

**التعليمة**

 $SBB$   $D, S$ 

عملها مشابه للتعليمة  $\mathit{SUB}$  مع طرح (  $\mathit{CF}= \setminus \mathit{CF}$  ) من محتويات الهدف.

 $D = D - S - C F$ 

 $(CF = CarryFlag$  الاستعارة (

#### **التعليمة**

DEC BX

تستخدم لطرح واحد من قيمة المعامل وتستخدم للعداد والعناوين.

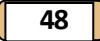

#### **التعليمة**

NEG BX

تعطي القيمة السالبة لقيمة المعامل.

Ex/ اكتب برنامج بلغة التجميع لحساب قيمة التعبير الحسابي التالي-:

$$
AX = -2(BX + 1) - 0.5(CX - 1)
$$

الحل/

 $(4.5)$ 

| <i>INC BX</i>                                    | $\Rightarrow BX = BX + 1$                   |
|--------------------------------------------------|---------------------------------------------|
| <i>SHL BX</i> , 1 ⇒ $BX = 2(BX + 1)$             |                                             |
| <i>NEG BX</i>                                    | $\Rightarrow BX = -2(BX + 1)$               |
| <i>MOV AX</i> , $BX \Rightarrow AX = -2(BX + 1)$ |                                             |
| <i>DEC CX</i>                                    | $\Rightarrow CX = CX - 1$                   |
| <i>SHR CX</i>                                    | $\Rightarrow 0.5(CX - 1)$                   |
| <i>SUB AX, CX</i>                                | $\Rightarrow AX = -2(BX + 1) - 0.5(CX - 1)$ |
| <i>ALY</i>                                       | $\Rightarrow AX = -2(BX + 1) - 0.5(CX - 1)$ |
| <i>ALY</i>                                       | $\Rightarrow AX = -2(BX + 1) - 0.5(CX - 1)$ |
| <i>ALY</i>                                       | $\Rightarrow AX = -2(BX + 1) - 0.5(CX - 1)$ |
| <i>ALY</i>                                       | $\Rightarrow AX = -2(BX + 1) - 0.5(CX - 1)$ |
| <i>ALY</i>                                       | $\Rightarrow AX = -2(BX + 1) - 0.5(CX - 1)$ |
| <i>ALY</i>                                       | $\Rightarrow AX = -2(BX + 1) - 0.5(CX - 1)$ |
| <i>ALY</i>                                       | $\Rightarrow AX = -2(BX + 1) - 0.5(CX - 1)$ |
| <i>ALY</i>                                       | $\Rightarrow AX = -2(BX + 1) - 0.5(CX - 1)$ |
| <i>ALY</i>                                       | $\Rightarrow AX = -2(BX + 1) - 0.5(CX - 1)$ |

$$
4.5 = (4 + 0.5)
$$
\n
$$
\therefore 4.5AX = (4AX + 0.5AX)
$$
\n
$$
\therefore 4.5AX = (4AX + 0.5AX)
$$

 $(BX)$ عمل نسخة ثانية من  $(AX)$  في

 $MOV$ ,  $AX \implies AX = BX$  $SHR\, BX, 1 \implies BX = 0.5BX$ MOV CL, 2 SHL AX,  $CL \implies AX = 4AX$ ADD  $AX$ ,  $BX \implies AX = 4.5AX$ 

مثال/ اكتب برنامج بلغة التجميع لحساب حاصل ضرب محتوى المسجل  $AX$  بالرقم 7.

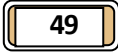

الحل/

$$
7 = 1 + 2 + 4
$$
\n
$$
7 = 1 + 2 + 4
$$
\n
$$
MOV BX \quad AX \implies BX = AX
$$
\n
$$
SHL \quad BX, 1 \implies BX = 2BX
$$
\n
$$
ADD \quad AX, BX \implies AX = 3AX
$$
\n
$$
SHL \quad BX, 1 \implies BX = 3AX
$$
\n
$$
SHL \quad BX, 1 \implies BX = 3AX
$$

مثال/ استخدم تعليمات الازاحة والتعليمات الحسابية لإيجاد حاصل ضرب المحتوى المسجل AX بالعدد 5.625

الحل/

 $0.625 = 0.5 + 0.125$ توضيح

MOV BX,  $AX \implies BX = AX$ MOV DX,  $AX \implies DX = AX$ MOV CL,  $2 \Rightarrow CL = 2$ SHL BX,  $CL \Rightarrow BX = 4BX$ ADD  $AX$ ,  $BX \implies AX = 5AX$ SHR DX,  $1 \implies DX = 0.5DX$ ADD AX,  $DX \implies AX = 5.5AX$ SHR DX,  $CL \Rightarrow DX = 0.625AX$ ADD AX,  $DX \Rightarrow 5.625AX$ 

ADD AX,  $BX \implies AX = 7AX$ 

**عملية الضرب -:**

**- التعليمة**

 $AX$  ضرب محتوى المسجل  $BL$  في محتوى المسجل  $AL$  وتخزن النتيجة في المسجل  $AX$ .  *MUL* ضرب محتوى المسجل في محتوى المسجل وتخزن النتيجة في المسجلين  $DX \in AX$ 

**عملية القسمة**

DIV BL

قسمة محتوى المسجل  $AX$  على محتوى المسجل  $BL$  وتخزن خارج القسمة في المسجل  $AL$  وباقي القسمة في المسجل .

DIV BX

 $AX$  قسمة محتوى المسجلين  $AX$  و  $DX$  على محتوى المسجل  $BX$  وتخزن خارج القسمة في المسجل وباقي القسمة في المسجل .

مثال/ اكتب برنامج بلغة التجميع لضرب محتويات مواقع الذاكرة 588,585 بمحتويات مواقع الذاكرة 288,285 وتخزين النتيجة بمواقع الذاكرة ),388,385,382,383(.

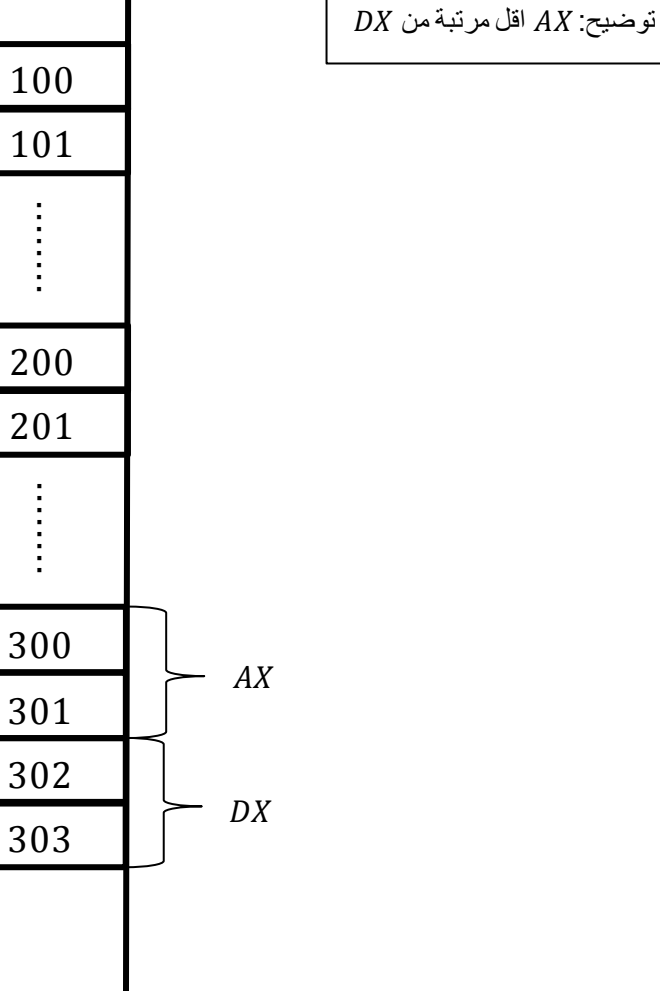

MOV AX, [100]

 $MOV BX, [200]$ 

**MULBX** 

MUL BL

 $MOV$  [300], AX

MOV [302], DX

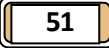

مثال/ اكتب برنامج بلغة التجميع لضرب محتوى مواقع الذاكرة 100 و 101 بمحتوى المسجل  $BL$  وتخزين النتيجة في مواقع الذكرة 288 و 285 و282 ؟

*MOV AL*, [100]

**MULBL** 

 $MOV$  [200],  $AL$ 

MOV BL, AH

*MOV AL*, [101]

MUL BL

ADD AL, BH

MOV [201], AL

 $ADC AH$ ,00

MOV [202] , AH

احل اخر

الحل/

MOV BH, 00

MOV AX, [100]

MUL BX

 $MOV$  [200],  $AX$ 

MOV [202], DX

مثال/ اكتب برنامج بلغة التجميع لحساب قيمة التعبير الحسابي التالي مستخدما تعليمات االزاحة  $AX = 0.25(3BX + 0.75DX)$ 

$$
AX = \frac{1}{4} \left( BX + 2BX + \frac{1}{2}DX + \frac{1}{4}DX \right)
$$

MOV AX, BX  $\implies$   $(AX = BX)$ 

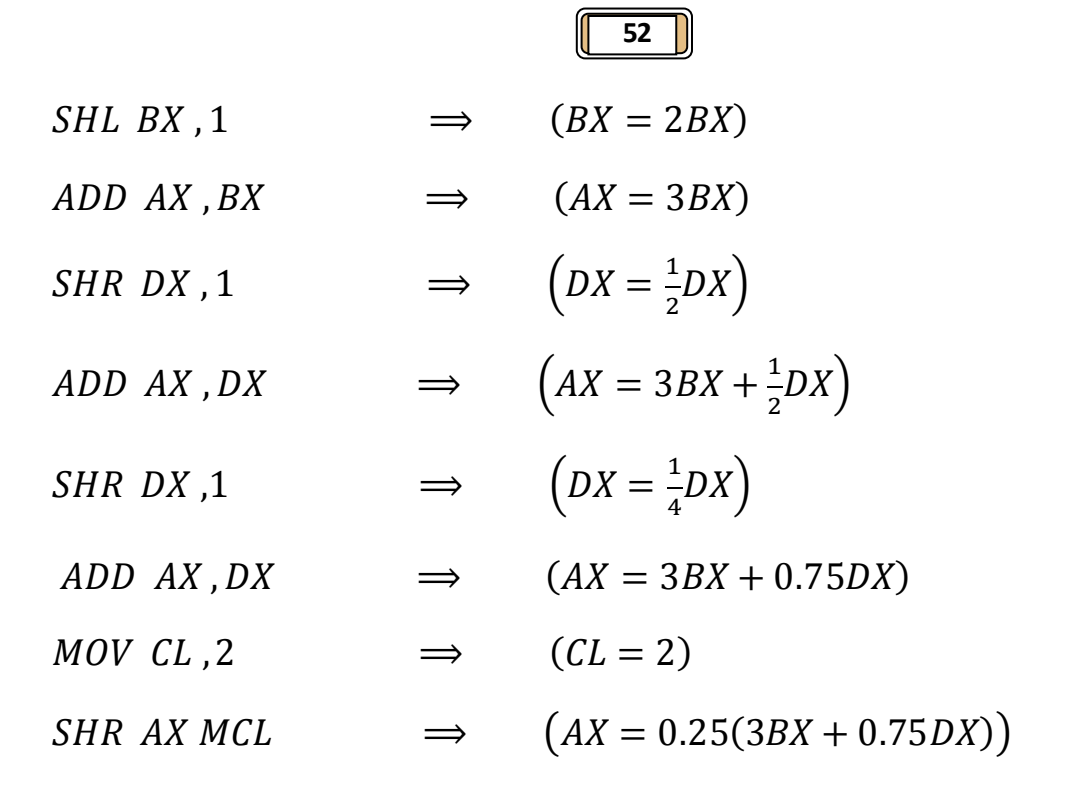

مثال/ اكتب برنامج بلغة التجميع لحساب قيمة التعبير التالي

 $AX = 9.625BX$ 

الحل/

 $AX = BX + 8BX + 0.5BX + 0.125BX$ 

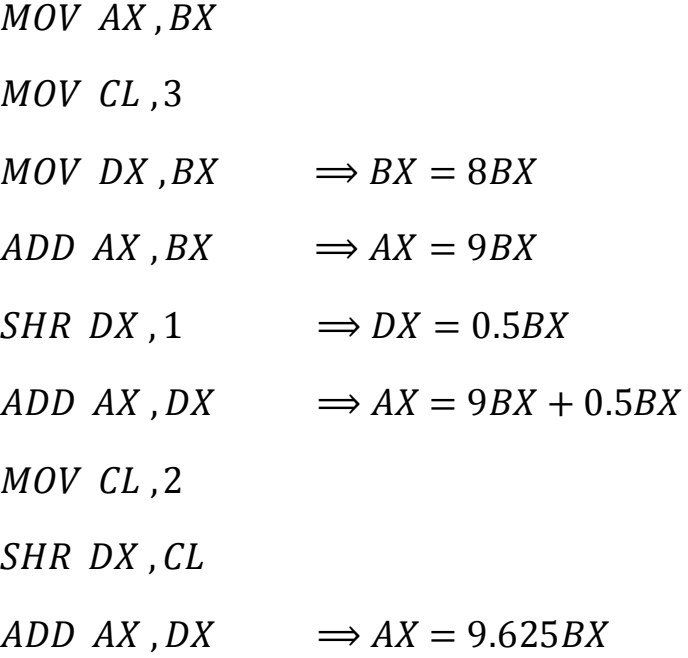

**/5 تعليمات التحكم بالبرامج**

#### **تعليمات القفز**

#### **-1 القفز غير المشروط**

هناك ثلاثة انواع من القفز غير المشروط

#### **/1 القفز القصير**

ياخذ ايعاز هذا النوع من القفز (2byte) ويسمح بالقفز الى مواقع ذاكرة ضمن من عنوان القفز .( $-128byte \& +127byte$ )

## **/2 القفز القريب**

يأخذ هذا النوع من القفز (  $yte$ 3) ويسمح بالقفز الى موقع ذاكرة ضمن (±32Kbyte) ضمن نفس المقطع الحالي.

#### **/3 القفز البعيد**

يأخذ ايعاز هذا النوع من القفز (5byte) ويسمح بالقفز الى اي موقع للذاكرة ضمن ذاكرة الحاسب ولأي مقطع.

## **-2 القفز المشروط**

وهو القفز الذي يحدث وفق شرط معين كما موضح بالجدول التالي-:

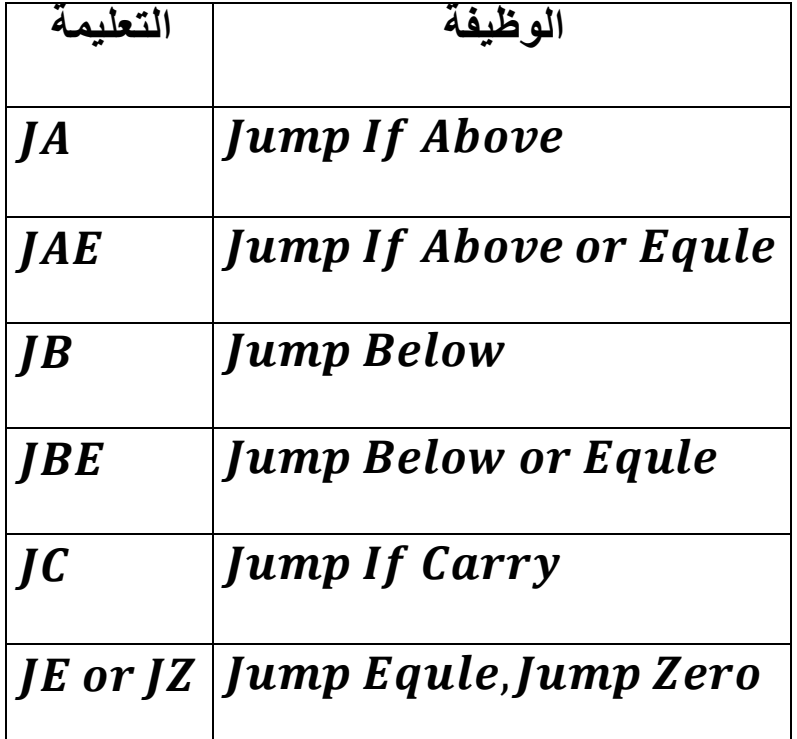

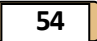

#### **/8 االيعاز**

يستخدم للمقارنة ولا يؤثر على الهدف, فقط يؤثر على مسجل الاعلام (Flag Register) ويستخدم قبل ايعازات القفز المشروط.

الصيغة العامة

 $\emph{AX}$  مثال/ اكتب برنامج بلغة التجميع لإيجاد اكبر رقم من بين ثلاثة ارقام مخزونة في المسجلات  $\emph{AX}$  و  $CX$  و  $DX$  ثم خزن النتيجة في المسجل  $DX$  .

CMP AX, BX

 $IAE$   $L1$ 

XCHG AX, BX

L1: CMP AX, DX

 $JAE$   $L2$ 

XCHG AX, DX

L2: MOV CX, AX

توضيح: وهو يشبه

في حالة ايجاد االصغر

CMP AX, BX

JBE L1

XCHG AX, BX

L1:CMP AX, DX

JBE L2

XCHG AX, DX

L2: MOV CX, AX

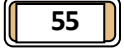

مثال/ اذا كان محتوى  $AX$  يساوي  $A$  2222 ضع في المسجل  $AX$  القيمة  $2BX$  واذا كان محتوى المسجل يساوي 2222H ضع في المسجل  $BX$  القيمة  $BX$ .

 $AX = 2222H \Rightarrow AX = 2BX$ 

 $BX = 2222H \implies BX = 2AX$ 

**/Solution** 

CMP AX, 2222

 $JE$   $L1$ 

L4: CMP BX, 2222

 $JE$   $L2$ 

 $JMP$   $L3$ 

 $L1:SHL$  BX, 1

MOV AX, BX

 $JMPL4$ 

 $L2:SHLAX,1$ 

MOV BX, AX

 $L3:END$ 

مثال/ اكتب برنامج بلغة التجميع لقسمة محتوى مواقع الذاكرة من 588 الى 583 على محتوى مواقع الذاكرة 8 وتخزين ناتج القسمة في مواقع الذاكرة 88 8 وباقي القسمة في مواقع  $203 - 202$ 

Sol

MOV AX, [100] MOV DX, [102] *MOV BX*, [110] DIV BX  $MOV$  [200],  $AX$  $MOV$  [202],  $DX$ 

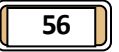

مثال/ اكتب برنامج بلغة التجميع لتخزين الرقم 58 في المسجل *BL* اذا كانت محتوى المسجل اكبر من , وتخزين الرقم 20 في المسجل  $BL$  اذا كان محتوى المسجل  $AX$  اكبر من  $111H$ , والا يخزن الرقم .38

Sol

CMP AX, 2222

JBE L1

*MOV BL*, 10

 $JMPL3$ 

L1: CMP AX, 1111

JBE L2

 $MOV$   $BL$ ,  $20$ 

 $JMPL3$ 

L2: MOV BL, 30

 $L3:END$ 

حل اخر

CMP AX, 2222

JBE L1

 $L1:MOVBL, 10$ 

JMP L3

 $CMPAX, 1111$ 

JAE L2

L2: MOV BL, 20

JMP L3

**MOV BL, 30** 

 $L3:END$ 

# **تعليمات الدوران**

#### **الدوران غير المشروط**

تنفيذ هذه التعليمة يؤدي الى الانتقال الى المواقع 1 لم مع نقصان العداد (المسجل CX) بمقدار 1. وتتكرر عملية الدوران لحين وصول العداد الى الصفر. ( لكتب برنامج بلغة التجميع لمعرفة عدد الوحدات في الرقم ( 03EE) /

MOV DX  $03EEH \Rightarrow DX = 03EEH$ MOV CX,  $10H \Rightarrow CX = 10H$ MOV AL,  $00 \Rightarrow AL = 0$  $L1:SHR$  DX, 1 ADC AL,  $00 \Rightarrow (AL = 0) + 0 + CF = CF$  $Loop L1$ في حالة طلب حساب عدد االصفار MOV BL, 10H SUB BL, AL

/ اكتب برنامج بلغة التجميع لحساب مجموع الارقام في المواقع الذاكرة من 400 الى 405 وخزن / النتيجة في المسجل .

MOV CX, 6 MOV AX,00 **MOV SI, 400**  $L1:ADDAL, [SI]$  $ADC AH$ , 00

INC SI

 $Loop L1$ 

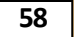

توضيح:

 $CX = 6$  $SI = 400$  $AL=9$  ,  $CF=0$  $SI = 401$  $CX = 5$  $AL=7$  ,  $CF=1$  $AH = 1$  $SI = 402$  $CX=4$  $AL=4$  ,  $CF=1$  $AH=0$ 

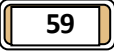

# **عنونة موانئ اإلدخال واالخراج**

هناك طريقان للعنونة-:

## **-1 العنونة المعزولة**

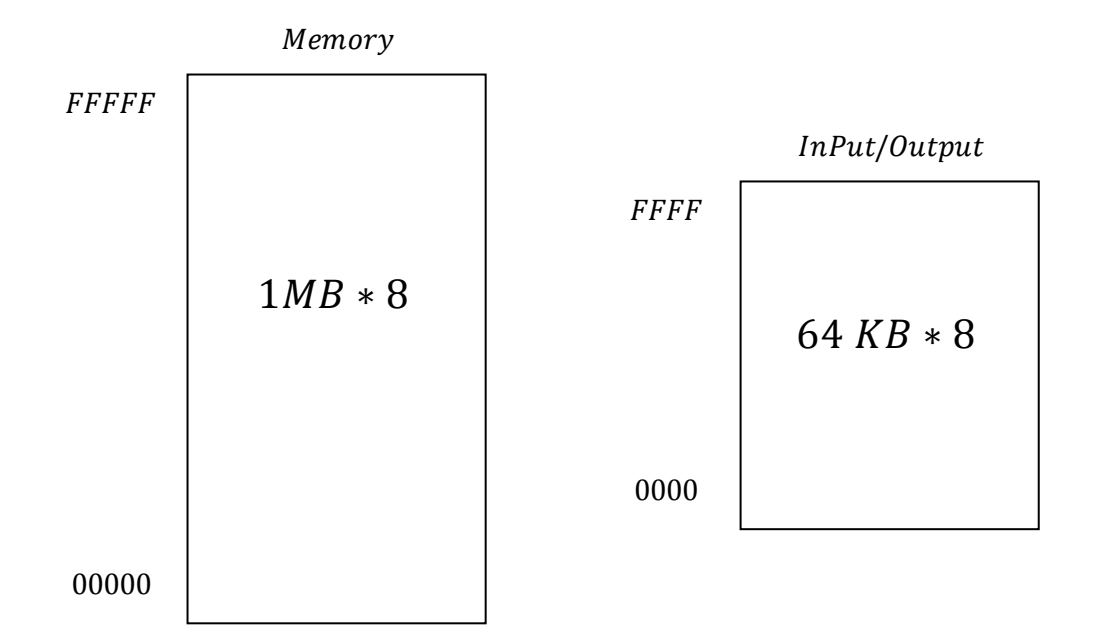

هي الطريقة الاكثر استخداما بالنسبة لمعالجات شركة intel. مصطلح معزول يصف الكيفية التي يتم فيها عزل مواقع االدخال واالخراج عن نظام الذاكرة.

ميزة هذه الطريقة هي امكانية استخدام الذاكرة بصورة كاملة من قبل المستخدم بدون استغالل بعض عناوين الذاكرة لمواقع االدخال واالخراج.

عيوب هذه الطريقة هي ان اي عملية وصول للبيانات الموجودة في موانئ االدخال واالخراج تتم عن طريق  $OUTS$ اليعازات (التعليمات)  $OUT$  , الايعازات (التعليمات)  $\,$  , ادخال سلسلة رمزية الخراج سلسلة رمزية

## **-2 العنونة من خالل الذاكرة**

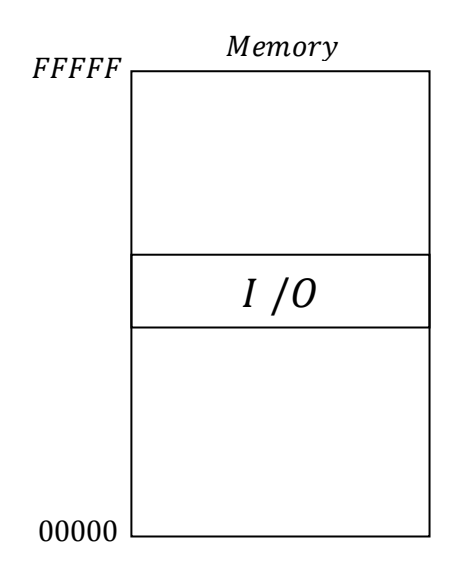

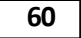

في هذه الطريقة تكون عنونة موانئ االدخال واالخراج من خالل عناوين الذاكرة. وفي هذه الطريقة يتم استخدام كافة التعليمات التي تتعامل مع الذاكرة للوصول الى موانئ االدخال واالخراج, كذلك البيانات المنقولة من موانئ االدخال واالخراج يمكن ان تخزن في المسجالت الداخلية للمعالج ولكن من عيوبها هو استغالل قسم من عناوين الذاكرة لموانئ االدخال واالخراج.

## **النمط المحمي لعنونة الذاكرة**

يستخدم هذا النمط ابتداء من المعالج 80286 ولغاية  $pentium$  ويسمح هذا النمط بالوصول الى البيانات والبرامج الموجودة في مواقع الذاكرة التي هي اكبر من  $1 Mbyte$  ويختلف هذا النمط عن النمط الحقيقي الذي يستخدم مع المعالج 080 0800

في النمط الحقيقي يحدد عنوان الذاكرة من خالل قيمة مسجل المقطع مضافا الية قيمة االزاحة. ً

اما في النمط المحمي فان مسجل المقطع يحتوي على المنتقى الذي ينتقي واحد من 9582 واصف في جدول الواصف

يوجد هنالك جدوالن للمواصفات

الاول- يمثل جدول الواصفات العامة (Global Descriptor) والتي تحتوي على تعريفات لمقاطع البرامج.

الثاني – يمثل جدول الواصفات المحلية (Local Descriptor) والتي تخص تطبيقات محددة.

يحتوي كل موقع في جدول الواصف على العنوان الأساسBase Address والذي يمثل عنوان بداية مقطع الذاكرة وكذلك يحتوي على العنوان المحدد Limit Address والذي يمثل قيمة الازاحة داخل المقطع.

فمثلا اذا كانت بداية المقطع هي 800000H وتنتهي عند  $F000$ FF فيكون

 $BaseAddress = F00000$ 

 $Limit$  Address = FF

| 7 | $Base(B24 - B31)$ |  |  |  | AV | <i>Limit</i> $(L16 - L19)$ | 6              |  |  |  |
|---|-------------------|--|--|--|----|----------------------------|----------------|--|--|--|
| 5 | Access Rights     |  |  |  |    | <i>Base</i> $(B16 - B23)$  | $\overline{4}$ |  |  |  |
| 3 | $Base(B0 - B15)$  |  |  |  |    |                            |                |  |  |  |
|   | Limit (L0 – L15)  |  |  |  |    |                            |                |  |  |  |

 $(80386 \rightarrow Pentium4)$ الواصف )

## **المقاطعة**

توفر المقاطعة ميكانيكية سريعة لتغيير مجرى البرنامج عند استالم اشارة المقاطعة من جهاز خارجي تبين ان الجهاز الخارجي يحتاج الى خدمة, فالمعالج يجب ان يوقف ما يعمل به في الجزء الرئيسي في البرنامج ويمرر السيطرة الى البرنامج الفرعي يمثل الدالة المطلوبة من قبل الجهاز الذي احدث المقاطعة. ويدعى هذا البرنامج بالبرنامج الفرعي الخدمي للمقاطعة .

جدول المقاطعة

يستخدم هذا الجدول لربط نوع المقاطعة بمقطع البرنامج الفرعي الخاص لخدمته والموجود في ذاكرة تخزين البرامج.

يحتوي الجدول على 256 متجه عنوان يبدا من 0 ولغاية 255 فكل عنوان يتطلب كلمتان  $2word$  واحد للمسجل واالخرى للمسجل .

فمثلا اذا اردنا الوصول الى العنوان  $IP_{50}CS_{50}$  فبما ان كل عنوان يأخذ  $4Byte$  فيكون العنوان المطلوب

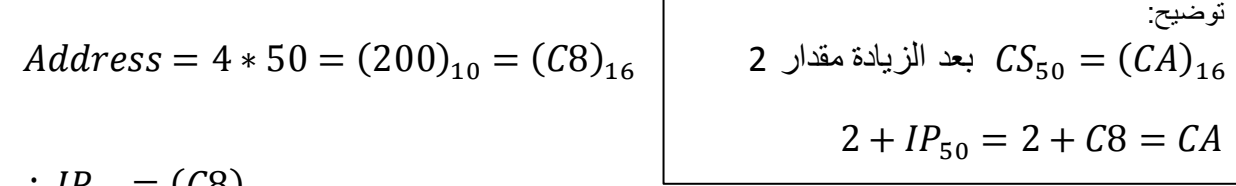

$$
\therefore IP_{50} = (C8)_{16}
$$

 $CS_{50} = (CA)_{16}$ 

## **الذاكرة االفتراضية )التخيلية(**

تستخدم ذاكرة الوصول العشوائي RAM لتخزين الأوامر والبيانات التي تخص البرامج التي يعمل عليها المعالج في الوقت الحاضر عند فحص سلوك المعالج يالحظ في كثير من الحاالت ان المعالج ال يشترط ان يكون كامل البرنامج موجود في ذاكرة الوصول العشوائي  $RAM$  وحتى نتجنب حجز مكان ثمين في الذاكرة لأجزاء قد لا تستحقها ثم الاستعانة بتقنية الذاكرة الافتراضية التي تمكن النظام من تنفيذ برامج لا تقع في الكامل بالذاكرة العشوائية RAM بل الاجزاء الضرورية منها يتم تخزين البرامج على الذاكرة الرئيسية باستخدام مبدأ تقسيم البرامج الى صفحات والذي يعمل على جعل المساحة الواقعية للبرنامج مقسمة الى صفحات كما ان تخزين هذه الصفحات ليس متصلاً بل يحسب ما يتوفر لنا من الأماكن الشاغرة في الذاكرة الرئيسية.

وبذلك نستنتج ان هذا النوع من الذاكرة يعطي صورة للمستخدم بأن البرنامج قد تم تحميله بالكامل على الذكرة الرئيسية خالل فترة المعالجة.

مميزات استخدام تقنية الذاكرة االفتراضية

-5 النظام الذي يطبق هذا المبدأ يعمل بشكل جيد مع بيئة البرامج المتعددة.

**81**

- -2 يتم تقليل وقت االنتظار بشكل كبير في ظل وجود هذه الذاكرة.
- 3- ان حجم البرنامج لا يؤثر كثيراً في عدد البرامج التي يمكن تحميلها للذاكرة مما يعطينا استخدماً ً اكثر كفاءة للذاكرة.
	- 4- تقدم هذه التقنية تسهيلاً لعملية مشاركة الأوامر او البيانات بين برامج التي تقع في الذكرة<sub>.</sub>

عيوب استخدام تقنية الذاكرة االفتراضية

-5 قد تكون هذه التقنية مكلفة اما من ناحية المساحة الداعمة او من ناحية الوقت. -2 تزيد بشكل ال يمكن تجاهله عدد مرات مقاطعة البرامج. -3 تزيد من تعقيدات مهمة البرمجة.

## **الذاكرة المخبئية**

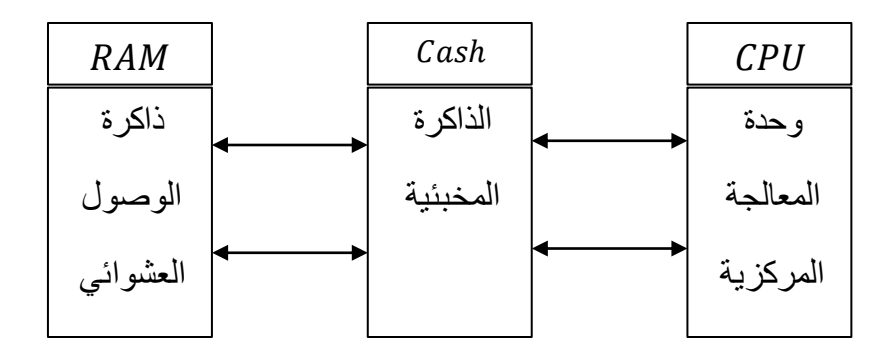

وهي ذاكرة بينية موجودة بين وحدة المعالجة المركزية وذاكرة الوصول العشوائي تمتاز هذه الذاكرة بصغر حجمها وسرعتها العالية مقارنة مع ذاكرة الوصول العشوائي ان االستدعاء المتكرر للبيانات من قبل وحدة المعالجة المركزية يجعل نسخ احتياطية للبيانات في ذاكرة المخبئية مما يسهل من سرعة وصول وحدة المعالجة اليها.

# **تعليمات السالسل الرمزية**

**-1 التعليمة -:**

LODSW, LODSB

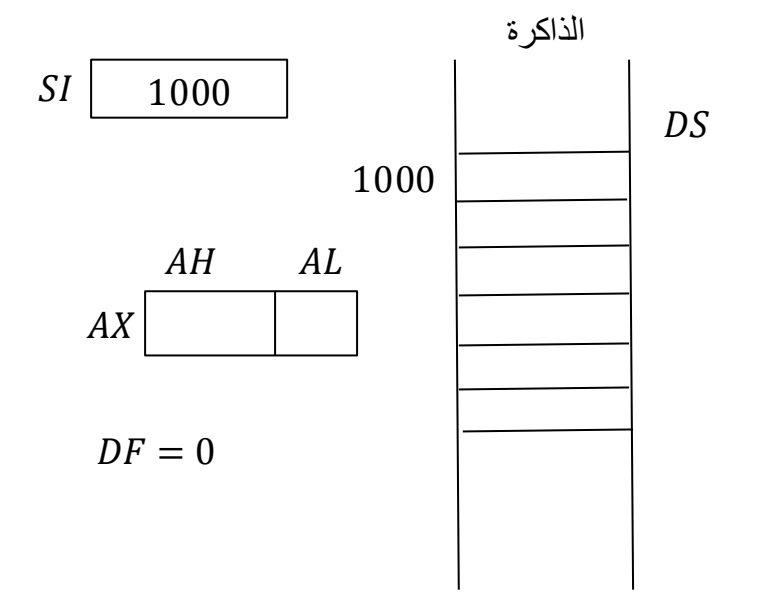

نقل محتوى الذاكرة المعنون في محتوى المسجل SI الى المسجل AL مع زيادة محتوى: $\Delta L$  $DF = 1$  المسجل SI بمقدار 1 اذا كانت ( $F = 0$  او نقصان بمقدار 1 اذا كان  $F = 1$ .

 $AX$  -: تعمل على نقل محتوى موقع الذاكرة المعنون بالمسجل SI والذي يليه الى المسجل:  $\overline{LODSW}$  $DF$  وكذلك بزداد او ينقص SI بمقدار 2 اعتماداً على

**-2 التعليمة -:**

STOSW , STOSB

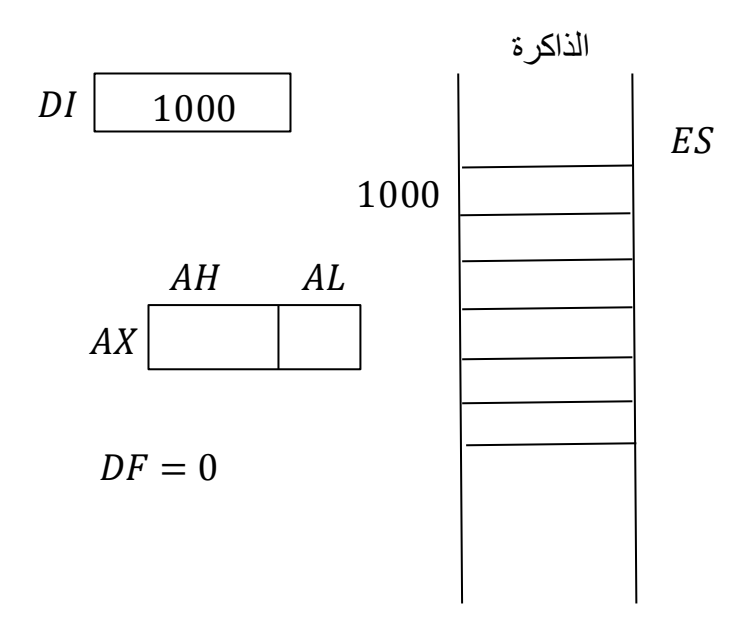

 -: وظيفتها نقل محتوى المسجل الى مواقع الذاكرة المعنون للمسجل ضمن المقطع الاضافي ES ويزداد محتوى المسجل  $D$  او ينقص بمقدار 1 اعتماداً على قيمة  $DF=0$  ) الاضافي زيادة والعكس هو الصحيح(.

 $\,D$ الى مواقع الذاكرة المعنون بالمسجل  $AX$  الى مواقع الذاكرة المعنون بالمسجل  $\,I$ والذي يليه بزيادة ونقصان  $DI$  بـ 2.

**-3 التعليمة**

MOVSW. *MOVSB* 

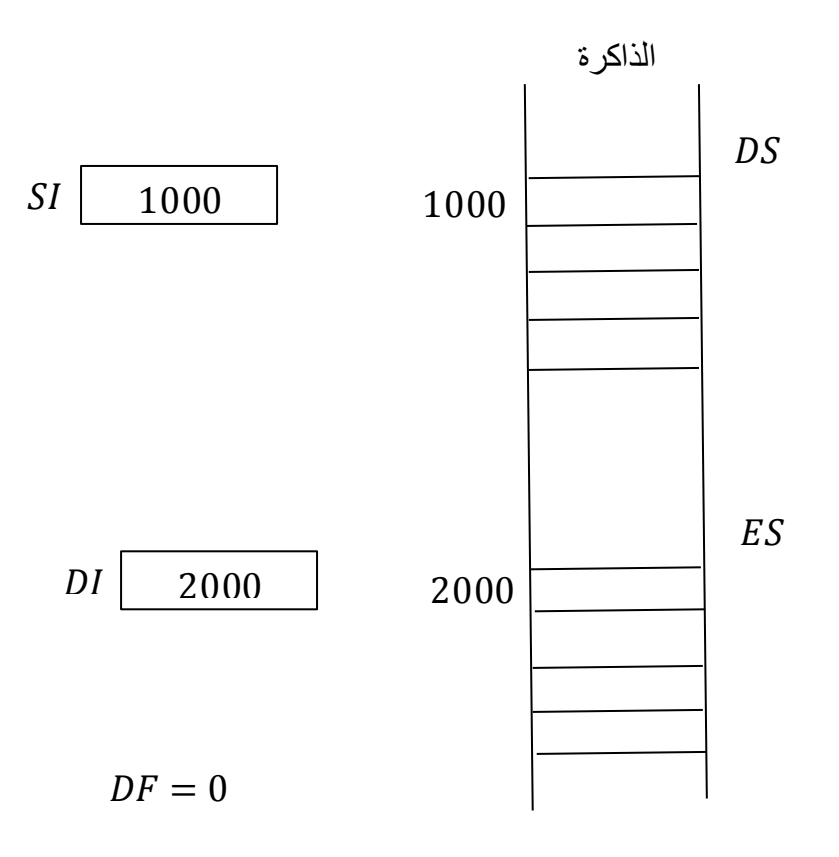

حرضيفتها نقل محتوى موقع الذاكرة المعنون بالمسجل SI ضمن مقطع البيانات DS الى موقع". وقع "  $DI$  ,  $SI$  الذاكرة المعنون بالمسجل  $DI$  ضمن المقطع الاضافي  $ES$  مع زيادة او نقصان محتوى المسجلين بـ1 اعتماداً على قيمة  $DF=0$  )  $F=1$  تعني زيادة).

 -: عملها يشبه لعمل مع نقل محتوى موقعين للذاكرة وزيادة والنقصان بمقدار .2

مثال/ اكتب برنامج بلغة التجميع لنقل  $12 B$ 76 من مقطع البيانات عند العنوان 100 الى مقطع الاضافي عند العنوان 200 مستخدماً تعليمات السلاسل الرمزية.

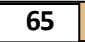

#### الحل/

 $Word + 1$  - نقل بـ

**MOV SI,100H** 

MOV DI, 200H

 $MOV$   $CX$ , 06

 $CLD$ 

L1:MOVSW

Loop L1

 $Byte \rightarrow 2$ 

 $MOV\ SI$  ,  $100H$ 

**MOV DI, 200H** 

MOV CX, OCH

 $CLD$ 

L1: MOVSB

Loop L1

مالحظة/ لتصفير في مسجل االعالم نستخدم التعليمة .